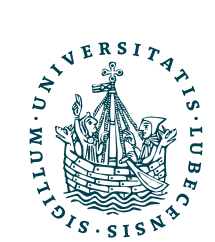

# UNIVERSITÄT ZU LÜBECK

# Geodesic Interpolating Splines für die Landmarken-basierte Bildregistrierung

# *Geodesic Interpolating Splines for Landmark Matching*

# **Bachelorarbeit**

verfasst am **Institut für Mathematische Methoden der Bildverarbeitung**

im Rahmen des Studiengangs **Mathematik in Medizin und Lebenswissenschaften** der Universität zu Lübeck

vorgelegt von **Natalie Eggert**

ausgegeben und betreut von **Prof. Dr. Jan Modersitzki**

mit Unterstützung von **Dr. Hari Om Aggrawal**

Lübeck, den 14. 10. 2020

# Eidesstattliche Erklärung

*Ich erkläre hiermit an Eides statt, dass ich diese Arbeit selbständig verfasst und keine anderen als die angegebenen Quellen und Hilfsmittel benutzt habe.*

Natalie Eggert

### Zusammenfassung

Das Ziel dieser Arbeit ist es, zwei aufeinander aufbauende Verfahren der Spline-Interpolation vorzustellen und miteinander zu vergleichen. Die Thin Plate Spline-Interpolation stellt dabei die Grundlage aller weiteren Beobachtungen dar und dient zum Verständnis der Idee, ein Interpolationsverfahren auf Grundlage der Minimierung der Biegeenergie des Transformationsfeldes aufzubauen. DieTheorie dieser Methode wird dementsprechend tiefgründig bearbeitet und die daraus resultierenden Parameter genutzt, um die Ergebnisse anhand gewählter Beispielparameter zu visualisieren. Die erkannten Schwachstellen dieser Art der Spline-Interpolation führen zur Idee der weiterentwickelten Methode, der Interpolation durch geodätische Splines. Durch diesen neuen Ansatz wird die Möglichkeit geschaffen, ein präziseres Zeitfenster über die Interpolation eines Bildes zu legen und somit Trajektorien der gewählten Stützpunkte zu definieren, um eine differenziertere Betrachtung des zugrundeliegenden Problems, der Minimierung der Biegeenergie, zu erhalten. Der visuelle Vergleich beider Methoden am Ende der Arbeit unterstreicht die durch die theoretische Betrachtung erhaltene Meinung, dass die Ergebnisse der Geodesic Interpolating Splines bessere Transformierungen hervorbringen, als jene, die durch die Thin Plate Spline-Interpolation entstehen.

# Abstract

The objective of this thesis is to present two spline interpolation processes that build on one another. Of these the thin plate spline interpolation constitutes the basis for all further observations and serves to understand the idea of creating an interpolation method based on minimizing the bending energy of the transformation field. Therefore, the theory of this method is worked on in depth and the corresponding parameters are used to visualize the results using selected example parameters. The identified weak points of this type of spline interpolation then lead to the idea of a further developed method, the interpolation through geodesic splines. This new approach creates the possibility of placing a more precise time window over the interpolation of an image and thus defining trajectories of the selected support points in order to obtain a more differentiated view of the underlying problem, the minimization of the bending energy. At the end of this thesis the visual comparison of both methods underlines the opinion obtained through the theoretical consideration that the results of the geodesic interpolating splines produce better transformations than those obtained through the thin plate spline interpolation.

# Inhaltsverzeichnis

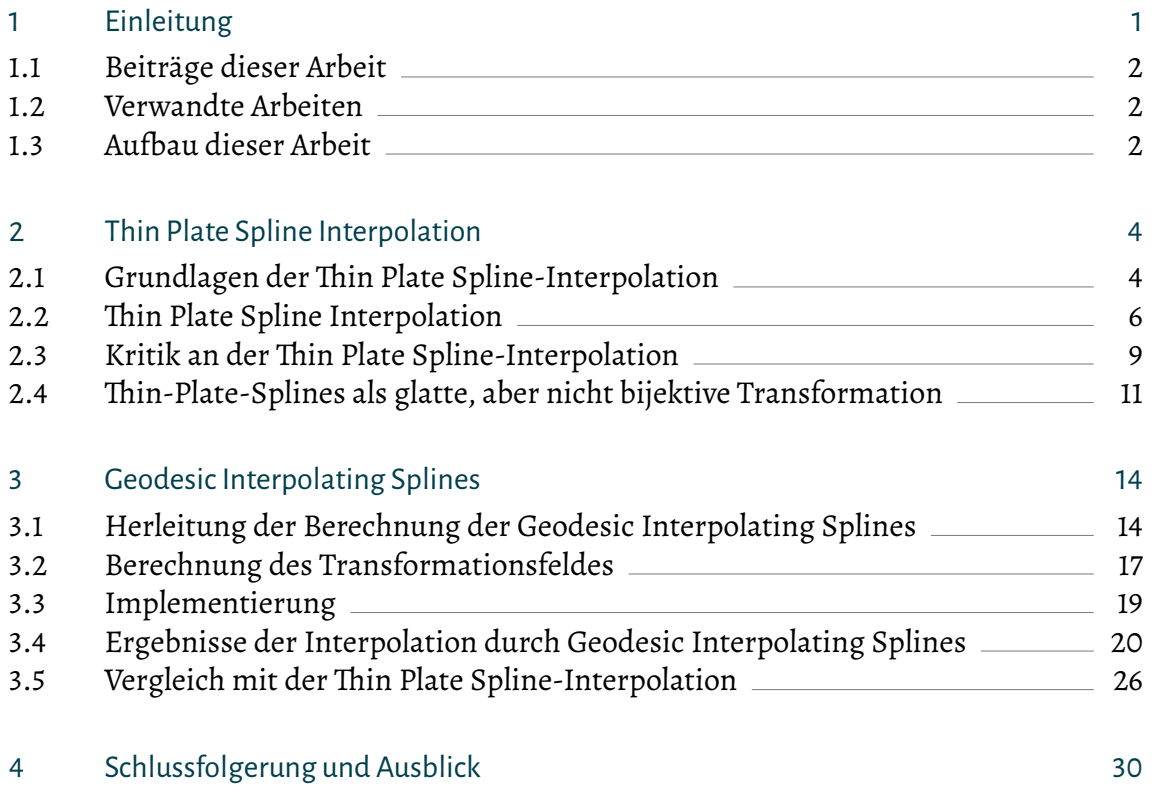

# [Literatur](#page-35-0) 32

# <span id="page-4-0"></span>1

# Einleitung

Die Bildregistrierung nimmtin der Bildverarbeitung einenimmer größeren und anspruchsvolleren Teil ein, da vielfältig auf sie zurückgegriffen werden muss.

Das Ziel der Bildregistrierung ist es, eine sinnvolle Transformation zu finden, welche das Bild eines Objektes auf ein zeitlich versetztes Bild desselben Objektes abbildet. Dies ist beispielweise in der Medizin ein Vorteil, da hier durch Computertechnik schnellere und exaktere Diagnosen gestellt werden könnten. Aber auch in anderen Bereichen, wie zum Beispiel der Gesichtserkennung werden solche Transformationen angewandt, da mit diesen jedes beliebige Objekt aus verschiedenen Perspektiven eindeutig erkannt werden kann.

In dieser Arbeit sollen zwei grundlegende Verfahren der Spline-Interpolation vorgestellt werden.

Die Spline Interpolation ist dabei grundsätzlich ein Verfahren, mit dem Ziel durch endlich viele gegebene Punkte eine stückweise definierte möglichst glatte Kurve, den sogenannten «Spline », zu legen. Aufgrund dieser Eigenschaften des Splines ist es möglich, Polynome niedrigen Grades zu nutzen, um gegebene Stützstellen zu interpolieren. Der Vorteil daran ist, dass die Oszillation der interpolierten Funktion, beispielsweise im Vergleich zu der durch eine Polynominterpolation enthaltene, sehr gering ist.

Zusätzlich dazu ist die Interpolation durch Splines gleichzeitig auch ein sehr effizientes Verfahren zur exakten Interpolation von Stützstellen, da der Aufwand den resultierenden Spline zu berechnen linear ist, weshalb diese Methode oft beschrieben und angewandt wird.

Die erste vorgestellte Methode ist die Thin Plate Spline-Interpolation. Diese wird theoretisch hergeleitet und anhand von Beispielen auf deren Güte hin untersucht. Dabei dienen verschiedene Visualisierungen als unterstützendes Mittel, um die Vorteile und auch Nachteile dieser Art der Interpolation aufzuzeigen.

Darauf aufbauend wird, als Erweiterung der Thin-Plate-Splines, die Interpolation durch geodätische Splines eingeführt. Diese bieten den Vorteil der genaueren Transformation der Bilder, da diese Methode zeitabhängig ist und somit die Probleme präziser beschrieben werden können.

Ein weiterer Aspekt dieser Arbeit besteht in dem Vergleich der beiden vorgestellten Methoden. Dazu wurden Abbildungen mithilfe der Funktionen *imgModel*, *viewImage*, *plotGrid* und *getNodalCenteredGrid* generiert, welche aus der Software FAIR (Modersitzki, [2009\)](#page-35-1) stammen. Diese enthält verschiedene Funktionen zur Anwendung im Bereich der Bildregistrierung.

Ebefalls wurden mithilfe der Funktion *setup2DhandData* die in dieser Software enthaltenen Datensätze zweier Röntgenbilder einer menschlichen Hand genutzt, um anhand der vorher festgesetzten Lanmarken die Ergebnisse derThin Plate Spline-Interpolation zu verdeutlichen und die Funktionen *mlBFGS* und *getTravoFromVelocityRK4* genutzt, um das Gradientenverfahren auszuführen beziehungsweise das Transformationsfeld einer gegebenen Geschwindigkeit zu berechnen.

# <span id="page-5-0"></span>1.1 Beiträge dieser Arbeit

In dieser Arbeit werden sowohl Aspekte der Thin Plate Spline-Interpolation, als auch der Geodesic-Spline-Interpolation aufgezeigt.DieThin Plate Spline-Interpolation dient hierbei als Grundlage zum weiteren Verständnis der Geodesic-Spline-Interpolation. Dabei ist sowohl ein theoretischer Ansatz, als auch dessen praktische Umsetzung untersucht worden. Anhand dieser sollen die Vorteile, aber auch Nachteile dieser Methoden im Bereich der Bildregistrierung aufgezeigt werden. Dabei dienen theoretische Aspekte dazu, den Aufbau der vorgestellten Methode verstehen zu können, während die praxisorientierte Umsetzung den daraus resultierenden Algorithmus als solchen beschreiben und nachvollziehbar machen soll.

# <span id="page-5-1"></span>1.2 Verwandte Arbeiten

Dieser Arbeit zugrunde liegt das Paper "Geodesic Spline Interpolation" von Vincent Camion und Laurent Younes. (Camion und Younes, [2001\)](#page-35-2) Diese wissenschaftliche Arbeit wurde weiter ausgeführt, implementiert und einige Fehler, welche auftraten, aufgezeigt und korrigiert. Das Thema der Interpolation durch geodätische Splines ist häufig betrachtet worden. Es werden immer effizientere Algorithmen und unterschiedliche Herangehensweisen betrachtet. Weitere Ansätze lassen sich beispielsweise auch von Anna Mills, Staphen Marsland und Tony Shardlow (Mills, Marsland und Shardlow, [2006\)](#page-35-3) oder von Gou, Rangarajan und Joshi (Guo, Rangarajan und Joshi, [2006\)](#page-35-4) finden. Diese beziehen sich auf andere Herangehensweisen. Während Erstere die Registrierung des Geodesic Interpolating Spline über die Hamiltonsche Mechanik beschreiben, beziehen sich Joshi et al. im Gegensatz zu Vincent et. al nicht auf die Minimierung der Energie bezüglich der Trajektorien, sondern nutzen einen Ansatz, welcher durch Endpunktbedingungen eine optimale Kontrolle über dieses Problem gewährt.

# <span id="page-5-2"></span>1.3 Aufbau dieser Arbeit

Diese Arbeit besteht aus mehreren Teilen, in denen die Interpolation durch geodätische Splines aufgezeigt werden soll. Dabei wird zuerst der Ursprung dieser Berechnung, die

### 1 Einleitung

Thin Plate Spline Interpolation beschrieben und aufgrund derer Schwachstellen die Neuerungen durch die geodätischen Splines herausgearbeitet.

Im Kapitel [2](#page-7-0) werden die Grundlagen der Spline-Theorie aufgearbeitet und erklärt. Dies dient als Überblick darüber, welchen Ansätzen, die im Weiteren beschriebenen Verfahren entspringen. Weiterhin sollen anhand von Beispielgrafiken die Schwachstellen der Thin Plate Spline-Interpolation verdeutlicht werden. Dies wird dann in Kapitel [3](#page-17-0) aufgegriffen, um die Interpolation durch geodätische Splines herzuleiten. Dazu werden die theoretischen Grundlagen aus Kapitel [2](#page-7-0) genutzt, um einen Algorithmus zur Berechnung einer diffeomorphen Transformation herzuleiten. Diese Transformation wird letzendlich noch einmal anhand von Beispielen auf seine Güte geprüft und direkt mit der Thin Plate Spline-Interpolation verglichen. Anschließend wird in Kapitel [4](#page-33-0) ein Ausblick und Fazit gegeben.

# <span id="page-7-0"></span>2

# Thin Plate Spline Interpolation

Die Thin Plate Spline Interpolation ist ein Verfahren, welches eine glatte Transformation korrespondierender Landmarken und der zugehörigen Domainen liefert. Den Namen enthielt es aufgrund der Analogie des Verhalten eines «Thin-Plate metal», also einer dünnen Metallplatte, denn die Berechnung der Thin Plate-Splines ist von der physikalischen «Thin-Plate-Energie» abhängig, welche das Biegeverhalten einer solchen Platte beschreibt.

# <span id="page-7-1"></span>2.1 Grundlagen der Thin Plate Spline-Interpolation

Seien  $\mathbf{x}_1, ..., \mathbf{x}_N \in \Omega_1^2$  und  $\mathbf{y}_1, ..., \mathbf{y}_N \in \Omega_2^2$  korrespondierende Landmarken in einem gegebenen Referenzbild und einem Beispielbild, wobei  $\Omega^2$  eine echte Teilmenge des  $\mathbb{R}^2$  ist und die Domain der betrachteten Bilder definiert.

# Herleitung der Optimierungsprobleme über die Thin Plate Spline-Biegeenergie

Bei der Thin Plate Spline-Interpolation ist eine glatte Transformation *h* gesucht, welche die Landmarken des Beispielbildes auf die des Referenzbildes abbildet und gleichzeitig die Thin-Plate-Biegeenergie (Guo, Rangarajan und Joshi, [2006\)](#page-35-4)

<span id="page-7-2"></span>
$$
E = \int \int_{\mathbb{R}^2} \left[ \left( \frac{\delta^2 h}{\delta x^2} \right)^2 + 2 \left( \frac{\delta^2 h}{\delta x \delta y} \right)^2 + \left( \frac{\delta^2 h}{\delta y^2} \right)^2 \right] dy dx \tag{2.1}
$$

minimiert, wobei  $h_1$  und  $h_2$  die beiden Komponenten x und y der Abbildung sind.

Sei weiterhin die gesuchte Abbildung *h* aus dem Sobolev Raum *W<sup>k</sup>*,<sup>2</sup> (Ω), also eine schwach differenzierbare Funktion. Die Thin-Plate-Biegeennergie [2.1](#page-7-2) kann nach (Guo, Rangarajan und Joshi, [2006\)](#page-35-4) als Quadrat der Norm dieser Abbildung angesehen werden:

$$
||h||^2 = \sum_{i=1}^2 \int \int_{\mathbb{R}^2} \left[ \left( \frac{\delta^2 h_i}{\delta x^2} \right)^2 + 2 \left( \frac{\delta^2 h_i}{\delta x \delta y} \right)^2 + \left( \frac{\delta^2 h_i}{\delta y^2} \right)^2 \right] dx dy \tag{2.2}
$$

Zur Lösung dieses Problems soll die Methode des Kern-produzierenden Hilbertraumes (RKSH) genutzt werden. Da W<sup>k,2</sup> (Ω) mit dem zugehörigen Skalarprodukt einen Hilbert Raum darstellt, kann der Darstellungssatz von Fréchet-Riesz (Clason, [2019\)](#page-35-5) angewandt werden, sodass gilt, dass für alle **x***<sup>i</sup>* für *i* = 1, … ,*N* die Funktionale

$$
F_{\mathbf{x}_i}: W^{k,2}(\Omega) \to \mathbb{R} \quad \text{mit:} \quad F_{\mathbf{x}_i}(h) = h(\mathbf{x}_i)
$$

eine Repräsentation der Form

$$
\langle f_{\mathbf{x}_i}, h \rangle = h(\mathbf{x}_i) \quad \text{für} \quad i = 1, \dots, N
$$

besitzt, wobei $f_{x_i}(x_j) = f(x_i, x_j)$  der Kern des Kern-produzierenden Hilbertraumes (RKSH) auf  $\Omega$  ist. So kann aus Gleichung [2.3](#page-9-1) folgendes Problem abgeleitet werden:

<span id="page-8-0"></span>Problem 2.1 (Exakte Interpolation). Minimiere  $||h||^2$  s.t  $\lt f_i$ ,  $h \gt = \mathbf{y}_i$  für alle  $i = 1, ..., N$ 

Im weiteren Verlauf der Arbeit wird jedoch auch ein Fall beschrieben, in dem es vorteilhaft ist, diese exakte Interpolation durch eine Approximation zu umgehen, um eine sinnvollere, bijektive Transformation zu generieren. Dafür wird durch die Abhängigkeit eines  $\lambda$  die scharfe Nebenbedingung abgeschwächt, indem auch diese minimiert und nicht exakt gelöst wird.

<span id="page-8-1"></span>Problem 2.2 (Inexakte Interpolation). Minimiere 
$$
||h||^2 + \lambda \sum_{i=1}^{N} (< f_i, h > -\mathbf{y}_i)^2
$$
 für festes  $\lambda > 0$ 

# Charakterisierung der Transformation *h*

Jede Abbildung *h* aus dem Sobolevraum *W<sup>k</sup>*,<sup>2</sup> (Ω) kann als Summe der von den *f <sup>i</sup>* aufgespanntem Teilraum *T* und dessen orthogonalem Komplement *O* aufgefasst werden. Sei *h<sup>O</sup>* der Anteil der gesuchten Transformation, welcher sich aus dem zuletzt genanntem Teilraum *O* der orthogonalen Komplemente zu den *f i* zusammensetzt. Dann bedeutet das, dass < *f i* , *h<sup>O</sup>* >= 0, und somit, dass diese Komponenten aus dem Teilraum *O* keinen Einfluss auf die Interpolation der Stützstellen besitzen.

Wenn also gilt  $h=h_{\mathrm{O}}+h_{\mathrm{T}},$  wobei  $h_{\mathrm{T}}$  aus dem von den $f_{i}$  aufgespanntem Teilraum entspringt, dann ist sofort ersichtlich, dass die resultierende Norm dieser Abbildung größer wird, wenn  $h<sub>O</sub> \neq 0$ . Das bedeutet letzendlich, da ||h|| zu minimieren ist, dass die gesuchte Abbildung nur in dem von den *f <sup>i</sup>* aufgespanntem Teilraum liegen kann.

Darum soll nun weiterhin *h* als Linearkombination der*f <sup>i</sup>* angesehen werden und diese Transformation somit von der Gestalt  $h = \sum_{i=1}^{N} \alpha_i f_i$  sein, wobei  $\alpha \in \mathbb{R}^{N,2}$  gilt.

Um das Optimierungsproblem weiter zu vereinfachen und ein lineares Gleichungssystem zu erstellen, soll weiterhin *Sij* = ⟨*f i* , *f j* ⟩, als Matrix der Skalarprodukte der einzelnen *f i* , gesetzt werden.

Wenn diese Aspektein die ursprüglichen Probleme [2.1](#page-8-0) und [2.2](#page-8-1) übernommen werden, ergeben sich folgende zu lösende Optimierungsprobleme:

<span id="page-9-1"></span>Problem 2.1: min 
$$
\alpha^T S \alpha
$$
 s.t  $S \alpha = y$  (2.3)

<span id="page-9-3"></span>Problem 2.2: min 
$$
\alpha^T S \alpha + \lambda (S \alpha - \mathbf{y})^T (S \alpha - \mathbf{y})
$$
 (2.4)

Abhängig von der jeweiligen Fragestellung oder den zugrundeliegenden Daten können mithilfe dieser Gleichungen nun die Paramter  $\alpha_i$  für  $i = 1, \dots, N$  berechnet werden.

Die erhaltene Transformation der*N* Landmarken und damit auch der gesamten Domain des Beispielbildes ist also nur abhängig von 2 $N$  Parametern, da  $\alpha_i \in \mathbb{R}^2$  ist. Diese können durch Lösen eines linearen Gleichungssystems eindeutig bestimmt werden.

# <span id="page-9-0"></span>2.2 Thin Plate Spline Interpolation

Nimmt man nun einen zusätzlichen linear affinen Teil als Korrekturterm in die Betrachtung mit auf, so lässt sich die Transformation *h* wie folgt darstellen:

$$
h(x) = S\alpha + Q\gamma \tag{2.5}
$$

Wobei  $S \in \mathbb{R}^{NxN}$  wie oben definiert,  $\alpha \in \mathbf{R}^{Nx2}$  und  $\gamma \in \mathbf{R}^{3,2}$  zu berechnende Parameter und  $Q \in \mathbb{R}^{Nx3}$  mit  $Q = \begin{pmatrix} x_1^1 & x_1^2 & 1 \\ \vdots & \vdots & \vdots \end{pmatrix}$  $\cdot$   $\cdot$   $\cdot$   $\cdot$  $\begin{array}{c} \vdots \\ \mathbf{x}_N^1 \mathbf{x}_N^2 \end{array}$  i  $)$  gilt.

Um diese zu berechnen, werden die Parameter  $\alpha$  und  $\gamma$  bestimmt, indem  $||h||$  minimiert wird und die Interpolation der Stützstellen berücksichtigt wird. Konkret sollen nun also:

<span id="page-9-2"></span>Problem 2.1.1: min 
$$
\alpha S\alpha
$$
 s.t  $S\alpha + Q\gamma - y = 0$  (2.6)

Problem 2.2.1: min 
$$
\alpha S\alpha
$$
 +  $\lambda (S\alpha + Q\gamma - \mathbf{y})^T (S\alpha + Q\gamma - \mathbf{y})$  (2.7)

betrachtet werden.

Um die Energie der Transformation zuminimieren,muss der Kern des Kern-reproduzierenden Hilbert Raumes genauer bestimmt werden. Dieser ist für den zweidimensionalen Raum nach (Bookstein, [1989\)](#page-35-6) die radiale Basisfunktion  $U(r) = r^2 log r$ .

Sei nun  $f(x, y) = U(|x - y|)$ . Nutzt man diese Definition und setzt  $f(x, y)$  als zugrundeliegende Funktion der Matrix *S* ein, kann diese abhängig von den **x***<sup>i</sup>* generiert werden, denn es gilt aufgrund der Selbstreproduzierbarkeit von *f***<sup>x</sup>** (**y**), dass *Sij* = ⟨*f***<sup>x</sup>***<sup>i</sup>* , *f***x***j* ⟩ = *f***<sup>x</sup>***<sup>i</sup>* (**x***j* )  $f$ ür *i*, *i* = 1, ..., *N* 

Nun kann man das Optimierungsproblem nach  $(\alpha, \gamma)$  lösen. Dazu müssen die KKT-Bedingungen erfüllt sein, welches im folgenden explizit aufgezeigt werden soll, da im zugrunde liegenden Paper (Camion und Younes, [2001\)](#page-35-2) eine fehlerhafte Lösung zu finden war.

# Berechnung der optimalen Parameter der Thin Plate Spline-Interpolation

Die Lagrange-Funktion kann direkt aus dem Minimierungsproblem geschlossen werden. Die einzelnen partiellen Ableitungen nach  $\alpha$ ,  $\gamma$  und  $\lambda$  müssen mit 0 gleichgesetzt werden (KKT-Bedingung), um die optimalen Parameter durch Umformung erschließen zu können.

$$
L(\alpha, \gamma, \lambda) = \alpha^T S \alpha + \lambda (S \alpha + Q \gamma - \mathbf{y})
$$

$$
\frac{\delta L}{\delta \alpha} = S\alpha + S^{T} \lambda = 0 \tag{2.8}
$$

<span id="page-10-2"></span><span id="page-10-1"></span><span id="page-10-0"></span>
$$
\frac{\delta L}{\delta \gamma} = Q^T \lambda = 0 \tag{2.9}
$$

$$
\frac{\delta L}{\delta \lambda} = S\alpha + Q\gamma - \mathbf{y} = 0 \tag{2.10}
$$

Aus Gleichung [2.10](#page-10-0) folgt dann direkt:

$$
\alpha = S^{-1}(\mathbf{y} - \mathbf{Q}\gamma) \tag{2.11}
$$

Mit der Definition von  $\alpha$  und Gleichung [2.8](#page-10-1) weiterhin:

<span id="page-10-3"></span>
$$
\lambda = S^{-1}(Q - y)
$$

Und mit der Definition von  $\lambda$  und Gleichung [2.9](#page-10-2) letzendlich:

<span id="page-10-4"></span>
$$
\gamma = (Q^T S^{-1} Q)^{-1} Q^T S^{-1} \mathbf{y}
$$
\n(2.12)

Die Parameter  $\alpha$  und  $\gamma$  können somit aus den zugrundeliegenden Datensätzen berechnet werden und genutzt werden, um beliebige Datenpunkte auf dieselbe Art zu transformieren. Dabei muss lediglich immer wieder die Matrix S angepasst werden.

In einigen Fällen (vgl. Kapitel [2.3\)](#page-12-0) ist es sinnvoller das Minimierungsproblem aus Gleichung [2.7](#page-9-2) zu lösen. Nach demselben Prinzip, wie für das bereits oben gelöste Problem, kann nun die Definition der Parameter der neuen Ausgangssituation angepasst werden:

$$
\alpha = S_{\lambda}^{-1}(\mathbf{y} - \mathbf{Q}\gamma) \tag{2.13}
$$

$$
\gamma = (Q^T S_\lambda^{-1} Q)^{-1} Q^T S_\lambda^{-1} \mathbf{y}
$$
\n(2.14)

Wobei mit der *NxN-*Einheitsmatrix I  $S_\lambda = S + \frac{1}{\lambda}$  $\frac{1}{\lambda} * I.$ 

# 2 Thin Plate Spline Interpolation

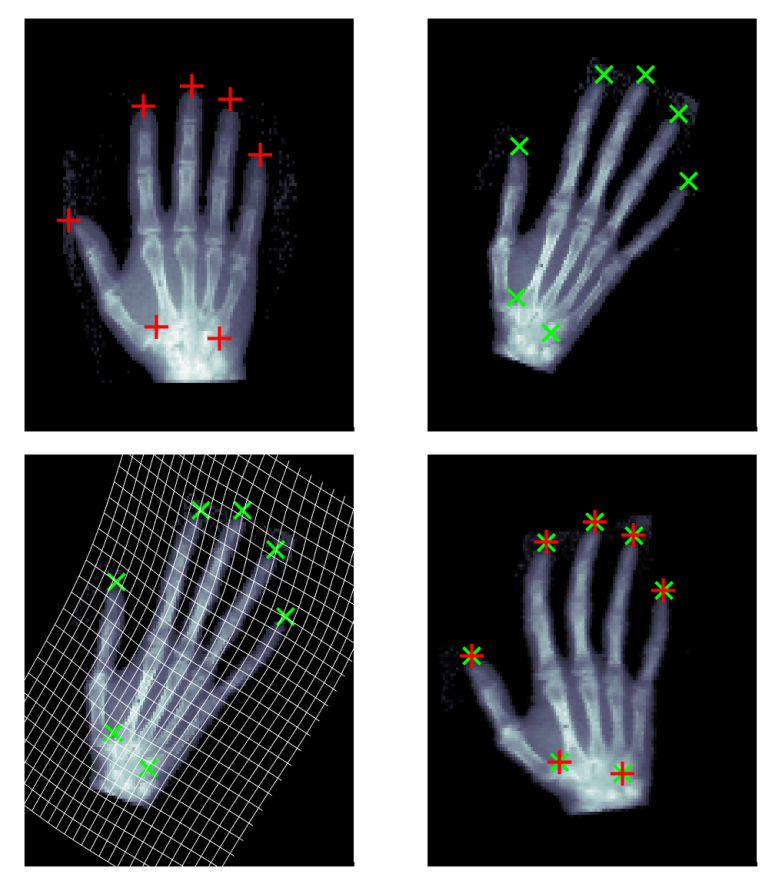

Abbildung 2.1: Transformation eines Beispielbildes mithilfe der Parameter aus Gleichung [2.13](#page-10-3) und [2.14;](#page-10-4) oben links: Referenzbild mit Landmarken; oben rechts: Beispielbild mit Landmarken; unten links: Beispielbild mit Transformationsgitter; unten rechts: Transformiertes Bild mit Landmarken des Referenzbildes (rot) und durch Transformation erhaltene Landmarken (grün) [ $\lambda = 1$ ]

# <span id="page-11-0"></span>Beispielhafte Anwendung der optimalen Parameter

Hat man ein Beispielbild, welches man auf ein Referenzbild transformieren möchte, so kann man nun anhand von *N* gewählten korrespondierenden Landmarken die Transformation generieren, welche abhängig von  $\alpha$  und  $\gamma$  ist.

Dies soll anhand von 7 Landmarken exemplarisch berechnet und dargestellt werden. Dazu wurde der in der FAIR-Toolbox enthaltene Röntgendatensatz einer menschlichen Hand genutzt und mithilfe der Software Matlab ein Algorithmus erarbeitet, welcher die Parameter, wie in Gleichung [2.13](#page-10-3) und [2.14](#page-10-4) beschrieben, berechnet.

Die Ergebnisse der Berechnung der optimalen Parameter und die resultierende Transformation sind in Abbildung [2.1](#page-11-0) abgebildet.

Anhand dieser ist zu erkennen, dass die Transformation mathematisch betrachtet gute Ergebnisse liefert. Das Beispielbild wurde so transformiert, dass die Landmarken exakt interpoliert wurden und der Bildinhalt als solches wieder zu erkennen ist.

Das Einzige, was angemerkt werden muss,ist dass das erhaltene transformierte Bild eine etwas deformierte Hand darstellt. Sie ist ein wenig gebogen, weshalb die medizinische Sinnhaftigkeit anzuzweifeln ist.

Dies und weitere, im Verlauf der Testphase des Algorithmus, festgestellte Probleme sollen nun aufgezeigt und mögliche Lösungsansätze präsentiert werden.

# <span id="page-12-0"></span>2.3 Kritik an der Thin Plate Spline-Interpolation

Wie bereits angemerkt,kam esin verschiedenen Durchläufen desThin Plate Spline-Algorithmus zu einigen Problemen, auf diese hier explizit eingegangen werden soll, um dieWeiterentwicklung dieses Vorgehens zu rechtfertigen.

Die gesetzten Landmarken in Abbildung [2.1](#page-11-0) sind zwar exakt interpoliert, jedoch ist das letztlich enthaltene Bildmedizinisch nicht sinnvoll.Diesist auf die starken Einschränkung durch die Nebenbedingung in Problem [2.1](#page-8-0) zurückzuführen, denn die Transformation ist stark von der Lokalisation der Landmarken abhängig.

DesWeiteren lag der Schwerpunkt darauf, dieses Verhalten zu untersuchen und mitunter auch andere Schwachstellen aufzudecken und diese möglicherweise zu beheben. Es sollen nun einige Ansätze beschrieben werden, um bessere Ergebnisse derThin-Spline-Plate-Interpolation bezüglich der medizinischen Sinnhaftigkeit zu erhalten.

# Lokalisation und Anzahl der Landmarken

Die Schwierigkeit der Frage der Lokalisation und auch der Anzahl der Landmarken ergibt sich aus der Art der Generierung dieser. Man kann Landmarken anuell setzen oder auch automatisch ,beispielsweise durch Nutzung von FCNNs (Noothout u. a., [2020\)](#page-35-7) generieren lassen.

In dem Datensatz, welcher für diese Arbeit genutzt wurde, war die Wahl der Lage der Landmarken und deren Anzahl bereits durch die Funktion *setup2DhandData* der FAIR Toolbox vorgegeben. Diese wurden daraufhin manuell abgeändert, um das Verhalten der Abbildung durch diese neu geschaffene Ausgangssituation zu untersuchen.

In Abbildung [2.2](#page-13-0) sind vier verschiedene Transformationen zu erkennen. Die Lage und Anzahl der Landmarken wurden jeweils so verändert, dass ein relevanter sichtbarer Effekt auftrat. Dabei ist ganz klar davon abzugrenzen, wie sinnvoll beispielsweise eine Interpolation mit zwei zugrundeliegenden Landmarken für ein Röntgenbild einer menschlichen Hand ist.

Die Ergebnisse sind einzig von der Lokalisation und Anzahl der Landmarken abhängig, da das  $\lambda$  überall gleich gewählt wurde. Daher kann man die Bilder direkt miteinander vergleichen.

Zu erkennen ist, dass die Krümmung der Hand durch die zentralere Wahl der Landmarken im zweiten Bild deutlich verringert werden konnte. Der Grund dafür ist, dass das zugrundeliegende Gitter der Transformation kaum eine Wölbung besitzt, da die Landmarken um einen Schwerpunkt angeordnet angesehen werden können, sodass die Transformation lediglich als eine Drehung um diesen angesehen werden kann.

Weiterhin ist aus dem dritten und dem vierten Bild ersichtlich, dass die Anzahl der Landmarken einen großen Einfluss auf die Transformation besitzt. Bei der Erstellung von einer höheren Anzahl an Landmarken ist grundsätzlich keine Verschlechterung im

# 2 Thin Plate Spline Interpolation

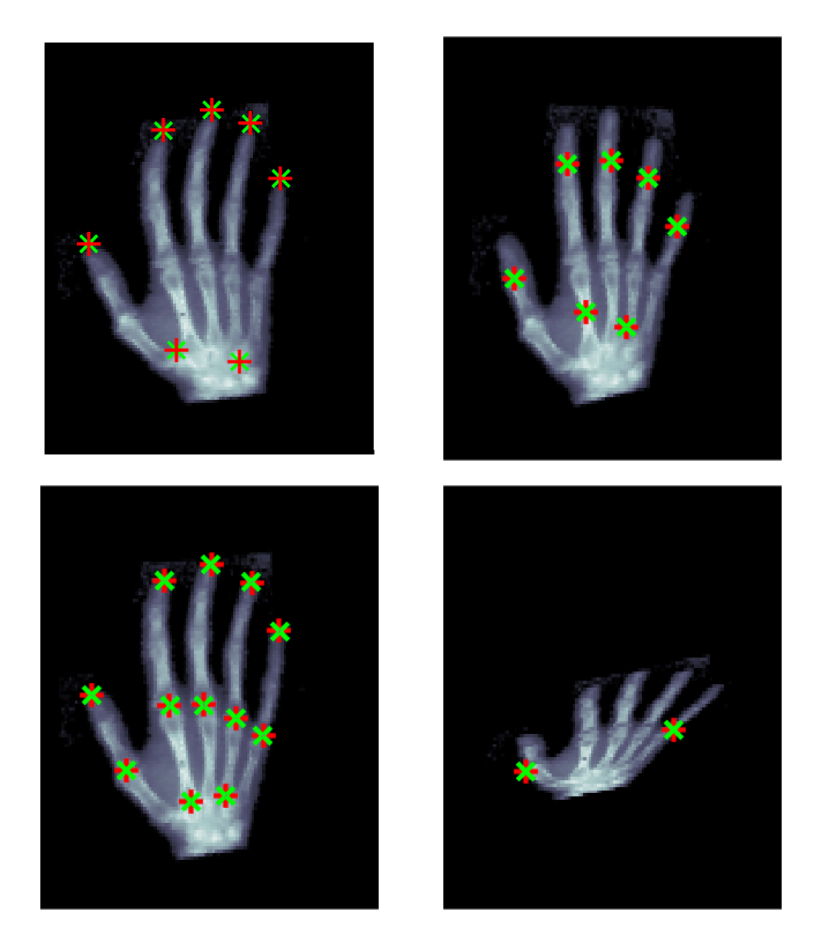

<span id="page-13-0"></span>Abbildung2.2:Verdeutlichung derWichtigkeit der Lokalisation und Anzahl der Landmarken; oben: transformierte Beispielbilder mit verschieden positionierten Landmarken; unten: transformierte Beispielbilder mit verschiedenen Anzahlen der Landmarken(rot: Landmarken Referenzbild, grün: transformierte Landmarken $[\lambda = 1]$ 

Vergleich zur ursprünglichenWahl zu erkennen. Jedoch stellt sich hier die Frage nach der Notwendigkeit einer so hohen Anzahl, um beispielsweise bei komplexeren Problemen die Effizienz des Algorithmus nicht zu gefährden. Gleichzeitig ist die manuelle fehlerhafte Setzung des korrespondierenden Partners einer Landmarke bei einer Interpolation mit einer hohen Anzahl von Landmarken wahrscheinlicher, wodurch sich das Ergebnis durchaus verschlechtern kann.

Im letzten Bild wurde ein sehr extremes Beispiel einer geringen Anzahl von Landmarken gewählt, da der Effekt dieser anhand des vorliegenden Beispieles gezeigt werden sollte. In komplexeren Problemen kann die sinnvolle Mindestanzahl der zugrundeliegenden Landmarken nur schlecht abgeschätzt werden, daher sollte dieser wichtige Fall hier mit aufgezeigt werden.

Zusammenfassend kann hiermit gezeigt werden, dass die Lokalisation und Anzahl der Landmarken für die Thin Plate Spline-Interpolation ausschlaggebend für die letztlich erhaltenen Resultate ist und diese in jedem einzelnen Fall sinnvoll bestimmt werden müssen.

# <span id="page-14-2"></span>Gewichtung durch den Parameter  $\lambda$

Um die bereits erwähnte gekrümmte Darstellung der Hand aus Abbildung [2.1](#page-11-0) zu minimieren, kann man die Lösung der Approximation der Interpolation, dargestellt in Gleichung [2.13](#page-10-3) und [2.14,](#page-10-4) verwenden.

Wählt man für die Berechnung der Parameter  $\alpha$  und  $\gamma$  verschiedene  $\lambda$  und lässt sich das transformierte Bild und das zugrundeliegende Gitter plotten, erkennt man deutlich, dass die Krümmung der Hand immer weiter zurückgeht, je kleiner das  $\lambda$  gewählt wird (siehe Abbildung [2.3\)](#page-14-1).

Dies ist deshalb der Fall, da die Matrix  $S_\lambda$  antiproportional zu dem Parameter  $\lambda$  ist, die eingebettete Nebenbedingung jedoch proportional. Mit sinkendem Wert von  $\lambda$  erreicht der erste Teil der Gleichung [2.4](#page-9-3) einen höheren Wert, während die Nebenbedingung, das exakt interpoliert wird, immer geringer wird.

Daraus folgt letzendlich, dass beim Minimieren dieser Funktion die Glattheit einer exakten Interpolation vorgezogen wird, woraus letzendlich aber auch die Exaktheit der Interpolation der einzelnen Landmarken abnimmt. Wie in Abbildung [2.3](#page-14-1) zu sehen ist, nimmt der Abstand zwischen den Landmarken des Referenzbildes und den transformierten Landmarken des Beispielbildes immer weiter zu.

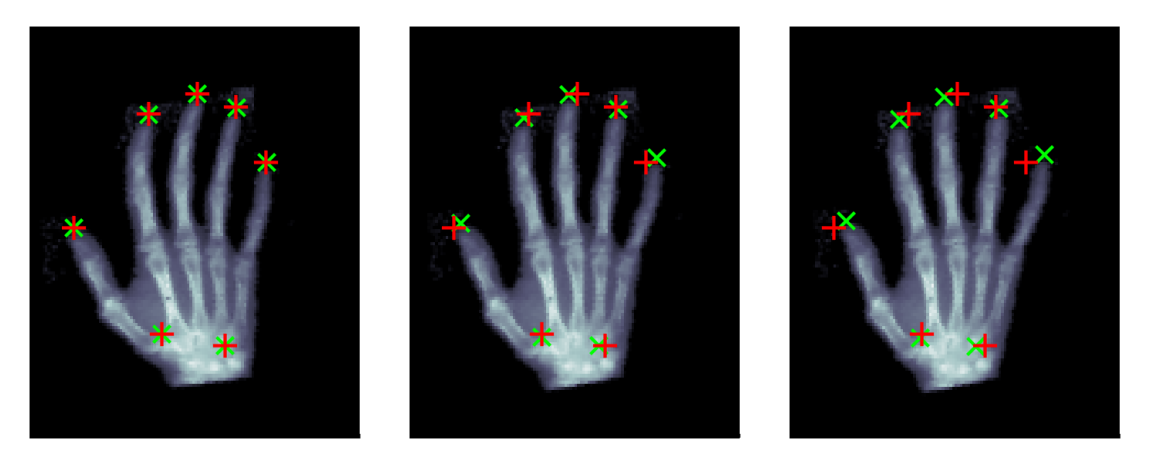

<span id="page-14-1"></span>Abbildung 2.3: Beispiel zur Interpolation mit Thin Plate Spline mit verschiedenen  $\lambda$ ; links:  $\lambda = 1$ , mitte:  $\lambda = 0.01$ , rechts:  $\lambda = 0.001$ 

# <span id="page-14-0"></span>2.4 Thin-Plate-Splines als glatte, aber nicht bijektive Transformation

Thin-Plate-Splines sind glatte Transformationen, jedoch für bestimmte korrespondierende Landmarken nicht bijektiv. Da für das bisher genutzte Beispielbild diese Wahl der Landmarken nicht sinnvoll wäre, soll hier anhand eines äquidistanten Gitters und dessen Deformierung ein weiteres Problem der Thin-Plate-Splines aufgegriffen werden, welches letzendlich zu dem Wunsch der Verbesserung dieser Methode führt.

In Abbildung [2.4 auf der nächsten Seite](#page-15-0) sind äquidistante Gitter mit jeweils verschieden gewählten korrespondierenden Landmarken zu sehen. Diese wurden zufällig generiert, sodass kleine, mittlere und große Deformationen in den erhaltenen Gittern der

### 2 Thin Plate Spline Interpolation

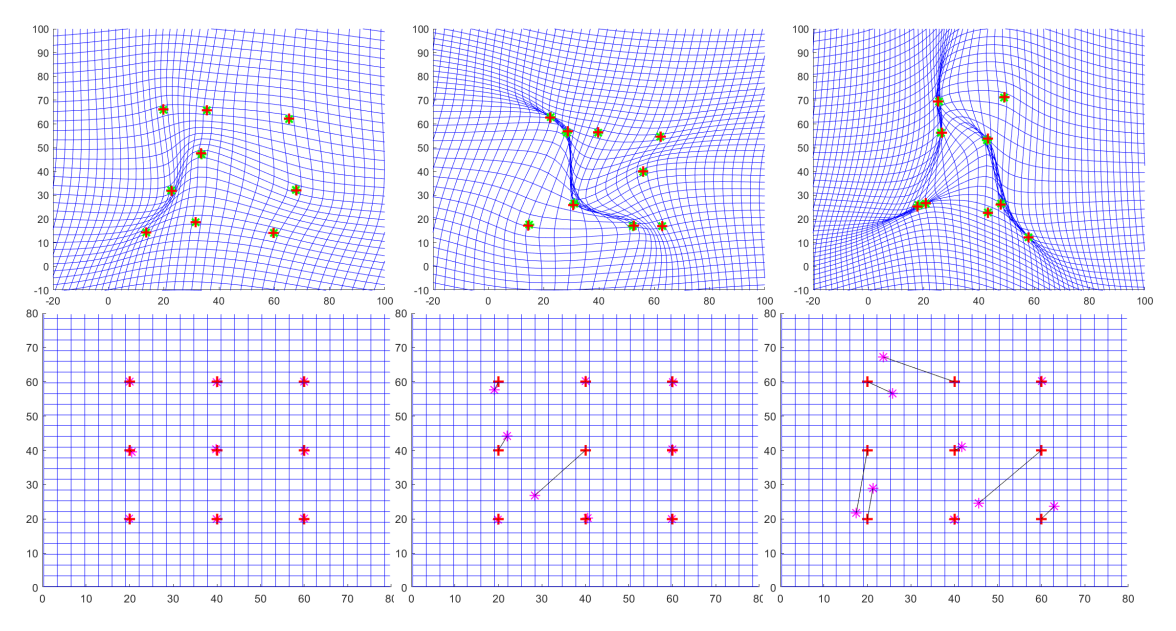

<span id="page-15-0"></span>Abbildung 2.4: Beispieltransformation eines Gitters mit verschiedene starken Deformationen; oben: Gitter der Transformation; unten: invers transformierte (magenta) bzw. ursprüngliche (rot) Landmarken des Beispiel- bzw. Referenzbildes; links: schwache Deformationen; mitte: durchschnittliche Deformationen; rechts: starke Deformationen [ $\lambda =$ 0.1]

## Transformation zustande kamen.

Nun sieht man in diesen Abbildungen von links nach rechts eine stärker werdende Faltung des Gitters der Transformation. Diese führt letztendlich dazu, dass wenn die inverse Transformation auf die einzelnen Bildpunkte angewandt wird, die Punkte nicht eins-zu-eins auf die jeweils Korrespondierenden abgebildet werden.

Dies ist darauf zurückzuführen, dass an die zugrundeliegende Transformation kein Anspruch bezüglich Bijektivität gestellt wurde, was im weiteren zu Fehlern in der Generierung der invers transformierten Landmarken führt, da hier im Bereich der Faltung des Gitters die Landmarken des Beispielbildes nicht eindeutig den zugehörigen «richtigen» Punkten zugeordnet werden können.

Insgesamt bedeutet das für die Transformierung des Beispielbildes, dass dieses an den Stellen, an denen die Punkte nicht eins-zu-eins transformiert sind, verschmiert, was für die Bildregistrierung nicht sinnvoll ist.

# Ansatz zum Umgehen des Verschmierens der Bilder

Um das Problem des Verschmierens des transformierten Bildes zu umgehen, lässt sich die Erkenntnis aus dem Kapitel [2.3](#page-12-0) zu nutze machen. Dort wurde festgestellt, dass die Krümmung des transformierten Gitters durch die Approximation der Interpolationsbedingungen gemindert werden kann. Nutzt man nun verschieden kleine  $\lambda$  und vergleicht die transformierten Bilder, kann man die Verbesserung des Bildes deutlich sehen.

In Abbildung [2.5](#page-16-0) ist dies einmal beispielhaft für das stark deformierte Gitter aus der

### 2 Thin Plate Spline Interpolation

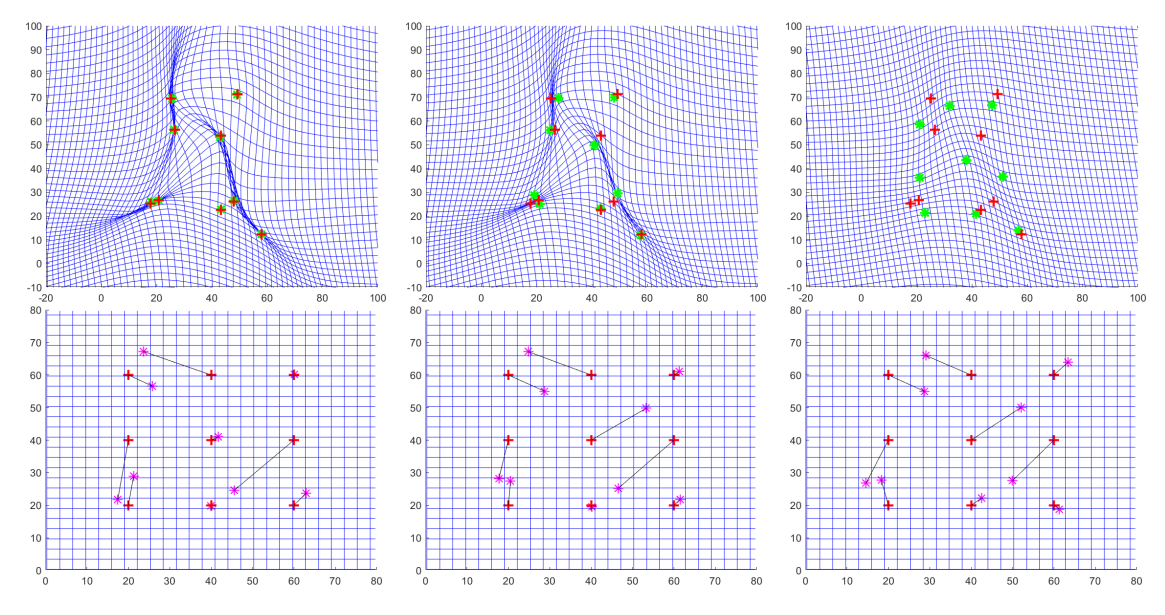

<span id="page-16-0"></span>Abbildung 2.5: Beispieltransformation eines Gitters mit starken Deformationen und verschiedenen  $\lambda$ ; oben: Gitter der Transformation mit transformierten(grün) und Landmarken des Referenzbildes(rot); unten: invers transformierte (magenta) bzw. ursprüngliche (rot) Landmarken des Beispiel- bzw. Referenzbildes ; links:  $\lambda = 0.1$ , mitte:  $\lambda = 0.01$ , rechts:  $\lambda = 0.001$ 

letzten Abbildung [2.4 auf der vorherigen Seite](#page-15-0) dargestellt. Während das Gitter für  $\lambda =$ 0.01 immer noch eine Faltung enthält, ist diese für  $\lambda = 0.001$  nicht mehr zu erkennen. Dies lässt darauf schließen, dass das zu transformierende Bild keine Verschmierungen besitzt, sondern sinnvoll transformiert wird.

Es ist aber auch deutlich zu erkennen, dass wie in Abbildung [2.3](#page-14-2) die einzelnen invers transformierten Landmarken nicht auf den originalen des Referenzbildes liegen. Diesen Effekt kann man also mithilfe der Gewichtung durch das  $\lambda$  nicht verhindern. Es ist sogar zu erkennen, dass der Abstand einiger invers transformierten Landmarken zu den dazugehörigen größer wird, welches mit der inexakten Interpolation der Landmarken, zu sehen unten in der Mitte und rechts in Abbildung [2.5,](#page-16-0) zusammenhängt.

Das wiederum heißt, dass die Bilder nicht eins-zu-eins ineinander umwandelbar sind und somit diese scheinbare Lösung des Problems ein anderes hervorruft.

Im weiteren Verlauf dieser Arbeit soll deswegen eine Methode vorgestellt werden, welche auf der Theorie der Thin Plate Spline-Interpolation basiert und welche aufgrund der vorher gestellten Anforderungen diese vorgestellten Probleme umgeht.

# <span id="page-17-0"></span>3

# Geodesic Interpolating Splines

Die Geodesic-Spline-Interpolation ist ein Verfahren, welches aus der Thin Plate Spline-Interpolation weiterentwickelt wurde. Die Schwachstellen des Algorithmus derThin Plate Spline Berechnung sindin Kapitel [2](#page-7-0) aufgezeigt worden.Grundsätzlich besteht das Problem darin, dass die Biegeenergie anhand der Anpassung des  $\alpha$  und  $\gamma$  nicht ausreichend minimiert werden konnte, sodass das Gitter der Transformation eine deutliche Faltung aufzeigte, welche nur durch Verschlechterung der Exaktheit der Interpolation verbessert werden konnte.

Das Ziel derGeodesic Interpolating Splines dagegenist, dass eine diffeomorphe Transformation berechnet wird, welche eben diese Faltung des Gitters nicht zulässt. Dazu wird die Biegeenergie nicht nur abhängig von den bereits genannten Parametern  $\alpha$  und  $\gamma$ , sondern ebenfalls von den Trajektorien der Landmarken betrachtet und auch bezüglich dieser minimiert.

# <span id="page-17-1"></span>3.1 Herleitung der Berechnung der Geodesic Interpolating Splines

Die erhaltenen Transformationen beider in dieser Arbeit behandelter Algorithmen sind glatte Abbildungen. Der Unterschied zwischen ihnen besteht in der Eigenschaft der Bijektivität.Die Faltung desGitters(vgl Abbildung [2.4\)](#page-15-0) durch dieThin Plate Spline-Interpolation lässt darauf schließen, dass von verschiedenen Argumenten auf denselben Funktionswert abgebildet wird und genau dies führt zu dem "Verschmieren"des Bildes.

Da dies hier verhindert werden soll, gilt es bei der Geodesic-Spline-Interpolation eine diffeomorphe Abbildung zu generieren, wobei ein Diffeomorphismus eine Transformation *f* beschreibt, für die gilt, dass  $f : \Omega_1 \to \Omega_2$ genau dann ein Diffeomorphismus ist, wenn *f* eine Bijektion ist und sowohl *f* als auch *f* <sup>−</sup><sup>1</sup> glatte Funktionen sind.

Zusätzlich dazu soll als Anforderung an die Transformation für dieGeodesic-Interpolating-Splines gestellt werden, dass diese die gesetzten Landmarken des Beispielbildes auf die des Referenzbildes abbildet. Dabei soll wieder die Biegeenergie des Gitters möglichst gering sein.

# Herleitung der Gleichung der Biegeenergie der Geodesic-Interpolating-Splines

Grundlage für die folgenden Betrachtungen sind die N Landmarken  $p_i \in \Omega^2$  des Beispielbildes und eine zeitabhängige diffeomorphe Abbildung *g*(*t*, .), wobeit *t* einen bestimmten Zeitpunkt beschreibt.Darauf basierend kann der Pfad*o*(*t*) = (*g*(*t*, .), *p*<sup>1</sup> (*t*), … , *p<sup>N</sup>* (*t*)) definiert werden, wobei *p<sup>i</sup>* (*t*) die Trajektorien der Landmarken, also für jedes *i* = 1, … ,*N* eine sich zeitlich verändernde Kurve, darstellen. Für diesen Pfad soll nun die Gleichung der Energie hergeleitet werden, welche die Grundlage des Minimierungsproblems darstellt.

Die Energie eines Pfades ist in Abhängigkeit dessen Geschwindigkeit *V<sup>o</sup>* (*t*) nach Camion und Younes (Camion und Younes, [2001\)](#page-35-2) wie folgt gegeben:

<span id="page-18-0"></span>
$$
E(o) = \int_0^1 \|V_o(t)\|_{o(t)}^2 dt
$$
\n(3.1)

Um diese zu berechnen beziehungsweise im weiteren Verlauf zu minimieren, muss also erstmal der Begriff der Geschwindigkeit eines Pfades aufgegriffen und genauer beschrieben werden. Die Geschwindigkeit eines Pfades ist dessen zeitliche Veränderung und ist für einen wie oben definierten Pfad *o*(*t*) bezeichnet mit

$$
V_o(t) = \left(\frac{\delta g(t,.)}{\delta t}, \frac{dp_1}{dt}(t), \dots, \frac{dp_N}{dt}(t)\right)
$$
\n(3.2)

Sei nun *h* ein Diffeomorphismus, der zur Anpassung der Trajektorien der Landmarken genutzt werden soll. Die Geschwindigkeit des Pfades *ho*̇lässt sich wie folgt darstellen:

$$
V_{h\dot{v}}(t) = \left(\frac{\delta g(t,.)}{\delta t} \circ h(t), D_{p_1(t)} h^{-1} \frac{dp_1}{dt}(t), \dots, D_{p_N(t)} h^{-1} \frac{dp_N}{dt}(t)\right)
$$
(3.3)

wobei *D*<sub>p1</sub>t, h<sup>−1</sup> die Jacobimatrix von h<sup>−1</sup>(t) darstellt.

Die Abbildung *h* soll genau so gewählt werden, dass die Norm der Geschwindigkeit des Pfades *o*(*t*) gleich der des Pfades *ho*̇(*t*) ist. Dies ist genau dann der Fall, wenn *h* = *g* −1 (*t*, .), sodass im weiteren Verlauf die Geschwindigkeit für die inverse Abbildung des Diffeomorphismus *g* betrachtet werden soll:

$$
V_{g^{-1}o}(t) = (V_g(t, g^{-1}(t, .)), D_{p_1(t)}g(t) \frac{dp_1}{dt}(t), ..., D_{p_N(t)}g(t) \frac{dp_N}{dt}(t))
$$
\n(3.4)

Die diffeomorphe Abbildung *g*, als Ziel dieses Ansatzes zu generieren, soll in dieser Arbeit nicht explizit berechnet werden, sondern durch die Integration einer gewöhnlichen Differentialgleichung erschlossen werden. Des Weiteren soll dazu die resultierende Pfadgeschwindigkeit nur in Abhängigkeit des Pfades der Landmarken selbst und der eulerschen Geschwindigkeit

<span id="page-18-1"></span>
$$
v_g(t, g(t, .)) = \frac{\delta g}{\delta t} \tag{3.5}
$$

### 3 Geodesic Interpolating Splines

betrachtet werden. Dabei ist die Glattheit eine wichtige Eigenschaft des Geschwindigkeitsfeldes, da sonst die Existenz einer diffeomorphen Abbildung als deren Integrand nicht gewährt ist.

Dazu wird des Weiteren eine Substitution der Form  $q_i(t) = g(t, p_i(t))$  für alle  $i =$ 1, … ,*N* angenommen. Das bedeutet, dass nun die Trajektorien der Landmarken durch die diffeomorphe Abbildung *g* bestimmt sind.Weiterhin soll hier einmal angemerkt werden, dass  $q_i$ (0) =  $g$ (0,  $p_i$ (0)) die Landmarken des Beispielbildes und  $q_i(1) = g(1, p_i(1))$ die jeweils korrespondierenden Landmarken des Referenzbildes darstellen, da ein Zeitfenster von [0,1] angenommen wird. Damit folgt nun:

$$
\frac{dq_i}{dt}(t) = \frac{\delta g(t, p_i)}{\delta t} + \frac{\delta g(t, p_i)}{\delta p_i} \cdot \frac{dp_i}{dt}(t)
$$

Und damit:

$$
D_{p_i(t)}g(t)\frac{dp_i}{dt}(t) = \frac{\delta g(t, p_i)}{\delta p_i} \cdot \frac{dp_i}{dt}(t) = \frac{dq_i}{dt}(t) - v_g(t, q_i(t))
$$
\n(3.6)

Somit lässt sich die Geschwindigkeit *V<sup>g</sup>* <sup>−</sup>1*o* (*t*) zusammenfassend schreiben als:

$$
V_{g^{-1}o} = (v_g(t), \frac{dq_1}{dt}(t) - v_g(t, q_1(t)), \dots, \frac{dq_N}{dt}(t) - v_g(t, q_N(t)))
$$
\n(3.7)

Setzt man diese Definition nun in die Gleichung [3.1 auf der vorherigen Seite](#page-18-0) ein, so lässt sich die Energie wie folgt darstellen:

$$
E(o) = \int_0^1 \|v_g(t), \frac{dq_1}{dt}(t) - v_g(t, q_1(t)), \dots, \frac{dq_N}{dt}(t) - v_g(t, q_N(t))\|^2 dt
$$
 (3.8)

Da nun die Energie wieder als Summe der Energie der Abbildung und der Energie des Pfades angesehen werden kann, kann die Exaktheit der Interpolation der Landmarken und daraus resultierend die Exaktheit der Pfade, wie in Kapitel [2](#page-7-0) für die Thin-Plate-Splines durch das Einführen eines  $\lambda$  abgeschwächt werden, sodass mit *L* als Laplace-Operator folgt:

<span id="page-19-0"></span>
$$
E(o) = \int_0^1 \int_{\Omega} |Lv_g(t)|^2 dx dt + \sum_{i=1}^N \int_0^1 \left| \frac{dq_i}{dt}(t) - v_g(t, q_i(t)) \right|^2 dt \tag{3.9}
$$

Da die Energie des Pfades nach Definition nun mehr nur noch von den Trajektorien eines Pfades *q<sup>i</sup>* für*i* = 1, … ,*N* und der Geschwindigkeit *v<sup>g</sup>* abhängt, kann das Geschwindigkeitsfeld für die minimale Biegeenergie eindeutig bestimmt werden.

# <span id="page-20-1"></span>Diskretisierung der Energie

Weiterhin soll die Energie diskretisiert werden. In Gleichung [3.9](#page-19-0)ist die Abhängigkeit dieser von einem Integral zu erkennen,welches über die Zeit*t* läuft. Zu verschiedenen Zeiten bestehen explizite Werte sowohl der  $q_i$ , als auch der  $\alpha$  und  $\gamma$ , sodass eine Zeitdiskretisierung der Ordnung *T* für *T* + 1 Zeitpunkte angenommen werden kann.

Diese kann wie in Abbildung [3.1](#page-20-1) zu erkennen ist, einfach über das Zeitintervall von [0,1] gelegt werden und durch die Differenz und Länge der einzelnen Intervalle kann dann auf die Ableitung der jeweiligen Landmarken zu einer bestimmten Zeit geschlossen werden.

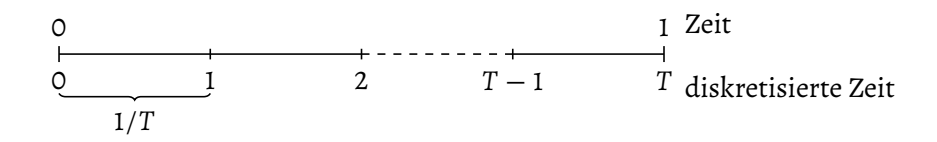

Abbildung 3.1: Diskretisierung der Energie für die Landmarken verdeutlicht; oben: Zeitintervall von [0,1]; unten: diskretisierte Zeit mit *T* + 1 Intervallen, jeweils der Länge 1/*T*

Daraus folgt dann  $\frac{dq_i}{dt}(t) = T * (q_i(t+1) - q_i(t))$  für  $t = 0, ..., T$  und damit wiederum lässt sich die Energie wie folgt darstellen:

$$
E(o) = \sum_{t=0}^{T} \int_{\Omega} |Lv_g(t)|^2 dt dx + \sum_{i=1}^{N} \sum_{t=0}^{T-1} |T * (q_i(t+1) - q(t)) - v_g(t, q_i(t))|^2 dt
$$
\n(3.10)

Mithilfe dieser Gleichung ist es nun möglich anhand bestimmter gesetzter oder generierter Landmarken ein Geschwindigkeitsfeld einer gewissen Form zu berechnen, welches die Grundlage der Transformation mithilfe der Geodesic Interpolating Splines darstellt.

# <span id="page-20-0"></span>3.2 Berechnung des Transformationsfeldes

Das Geschwindikeitsfeld *v*, welches in der vorliegenden Arbeit genutzt werden soll, um daraus die resultierende Transformation zu berechnen, soll zusätzlich wie schon zuvor im Thin Plate Spline-Algorithmus eine lineare Komponente besitzen. Es sei also von der Form

<span id="page-20-2"></span>
$$
v(x,t) = Q\gamma + \sum_{i=1}^{N} \alpha_i(t) f(q_i(t),x)
$$
\n(3.11)

### <span id="page-21-0"></span>3 Geodesic Interpolating Splines

mit  $Q = \begin{pmatrix} q_1(t) & 1 \\ \vdots & \vdots \end{pmatrix}$  $\phi_{q_N(t)}$   $\vdots$   $\phi_{q_N(t)}$   $\vdots$   $\phi_{q_N(t)}$   $\vdots$   $\phi_{q_N(t)}$   $\vdots$   $\phi_{q_N(t)}$   $\vdots$   $\phi_{q_N(t)}$   $\vdots$   $\phi_{q_N(t)}$   $\vdots$   $\phi_{q_N(t)}$   $\vdots$   $\phi_{q_N(t)}$   $\vdots$   $\phi_{q_N(t)}$   $\vdots$   $\phi_{q_N(t)}$   $\vdots$   $\phi_{q_N(t)}$   $\vdots$   $\phi_{q_N(t)}$   $\vdots$   $\phi_{q_N(t)}$  *log*(|*x* − *y*|), wie in der bereits betrachten Thin Plate Spline-Methode, der Kern des Kernreproduzierenden Hilbertraums. Es soll hier explizit die Transformation zweidimensionaler Koordinaten betrachtet werden, weshalb *q<sup>i</sup>* für *i* = 1, … ,*N* jeweils zwei Komponenten besitzt. Der Algorithmus kann jedoch auch an mehrdimensionale Koordinaten angepasst werden.

Setztman nun dieinGleichung [3.11](#page-20-2) beschriebeneGeschwindigkeitin dieGleichung [3.12](#page-21-0) der Energie ein, so erhält man die letzendlich zu minimierende Funktion

$$
E(\alpha, q) = \sum_{k,l=1}^{N} \sum_{t=0}^{T} <\alpha_k(t), \alpha_l(t) > f(q_k(t), q_l(t))
$$
  
+  $\lambda \sum_{k=1}^{N} \int_0^1 ||\frac{dq_i}{dt}(t) - (Q\gamma + \alpha_k(t)f(q_k(t), x))||^2 dt$  (3.12)

Da diese abhängig von  $\alpha$  und dessen zugrunde liegendem Parameter  $\gamma$  und den Trajektorien *q<sup>i</sup>* (.) für *i* = 1, … ,*N* ist, können nur diese Variablen Anteil daran haben, die Biegeenergie zu minimieren, sodass deren Berechnung nun in den Vordergrund rückt.

# Optimale Parameter zur Berechnung des Geschwindigkeitsfeldes

Die Minimierung der Energie in Bezug auf  $\alpha$  und  $\gamma$  soll unter Annahme von festen Trajektoren betrachtet werden. Nun ähnelt das Optimierungsproblem dem aus Kapitel [2.1](#page-7-1) [auf Seite 4,](#page-7-1) sodass die optimalen Werte direkt daraus geschlossen werden können, wobei Q wie oben definiert und  $S_\lambda(t) = S + \frac{1}{\lambda}$  $\frac{1}{\lambda}$  ∗ *I* mit *S*(*i*, *j*) = *f*(*q*<sub>*i*</sub>(*t*), *q*<sub>*j*</sub>(*t*)) für *i*, *j* = 1, ..., *N* und *I* der *NxN*-Einheitsmatrix:

$$
\gamma(t) = \left(Q(t)^{T} S_{\lambda}(t)^{-1} Q(t)\right)^{-1} Q(t)^{T} S_{\lambda}(t)^{-1} \left(\frac{dq}{dt}(t)\right) \quad \text{für: } t = 0, \dots, T - 1 \quad (3.13)
$$

$$
\alpha(t) = S_{\lambda}(t)^{-1} \left( \frac{dq}{dt}(t) - Q(t)\gamma \right) \quad \text{für: } t = 0, \dots, T - 1
$$
\nwobei wieder: 
$$
\frac{dq}{dt}(t) = T(q(t+1) - q(t))
$$

Somit kann für jeden Zeitpunkt *t* eine Matrix  $\gamma(t)$  ∈ ℝ<sup>3x2</sup> und eine Matrix  $\alpha$  ∈ ℝ*Nx*<sup>2</sup> berechnet werden, welche die für die letztlich wichtige Transformation benötigten Parameter enthält.

Weiterhin sollen die Trajektoren der Landmarken unter der Abbildung *v* die Energie minimieren. Dazu muss die Biegeenergie bezüglich dieser mithilfe eines passenden Verfahrens optimiert werden. In dieser Arbeit wurde das Broyden-Fletcher–Goldfarb-Shanno-Verfahren gewählt, sodass der nächste zu berechnende Wert die Ableitung der Energie aus Gleichung [3.12](#page-21-0) ist.

# <span id="page-22-1"></span>Gradient der Energie zu einem Zeitpunkt *t*

Die partielle Ableitung der Energie nach*q<sup>i</sup>* (*t*) kann aus derGleichung [3.12](#page-21-0) direkt erschlossen werden. Da in dem Paper von Vincent et. al. (Camion und Younes, [2001\)](#page-35-2) für diesen eine fehlerhafte Gleichung angegeben war, soll er hier noch einmal explizit beschrieben werden:

$$
\frac{\delta E}{\delta q_i(t)} = 2 \sum_{l=1}^{N} < \alpha_i(t), \alpha_l(t) > \nabla_l f(q_i(t), q_l(t)) - 2\lambda \left( D_{t-1} Z_i(t) + a(t) Z_i(t) \right. \\
 \left. + \sum_{l=1}^{N} \left( < \alpha_k(t), Z_l(t) > + < \alpha_l(t), Z_i(t) > \right) \nabla_l f(q_i(t), q_l(t)) \right) \tag{3.15}
$$

Wobei:

$$
Z_i(t) = D_t q_i - (a(t)q_i(t) + b(t) + \sum_{l=1}^{N} \alpha_l f(q_i(t), q_l(t)))
$$

Mithilfe dieser Gleichungen ist es nun möglich einen Algorithmus zu entwickeln, um das Geschwindigkeitsfeld zu berechnen, welches dann weiterhin genutzt werden kann, um die endgültige Transformation zu generieren.

# <span id="page-22-0"></span>3.3 Implementierung

Um das Geschwindigkeitsfeld zu berechnen, müssen die Parameter  $\alpha$  und  $\gamma$  und die Trajektorien der Landmarken wie im vorherigen Abschnitt berechnet werden. Dabei werden zuerst die Trajektorien der Landmarken angepasst. Hierzu wurde, wie in Abschnitt [3.2](#page-22-1) schon bemerkt, das Broyden-Fletcher–Goldfarb-Shanno-Verfahren gewählt. Dieses garantiert die Minimierung der gegebenen Gleichung [3.12 auf der vorherigen Seite,](#page-21-0) indem von den Landmarken zu einer bestimmten Zeit t∈ 2, … , *T* anteilig die partielle Ableitung dieser Landmarken zu der jeweiligen Zeit subtrahiert wird.

Ist die Energie dannminimal für die Trajektorien, so werden die für die spätere Transformation bedeutsamen Parameter  $\alpha$  und  $\gamma$  für alle t  $\in$  1, ..., *T* berechnet.

Für die Funktionsfähigkeit des Algorithmus werden die Paramter  $\alpha$  und  $\gamma$  wie in Abschnitt [3.2](#page-20-0) beschrieben intitalisiert und die Trajektorien der Landmarken als linear angesehen. Daraufhin wird im Wechsel beider einzelner aufgeführter Optimierungsprozesse die Energie bis zu einer bestimmten Toleranzgrenze minimiert, wie im folgenden Pseudocode verdeutlicht wird.

### *algorithm Geodesic Interpolating Splines*

// Dieser Algorithmus berechnet die Parameter und optimalen Trajektorien der Landmarken, welche die Energie minimieren

*whilezaehler* < *maxZaehler do*

# 3 Geodesic Interpolating Splines

```
// minimiere Energie mit festem \alpha und \gammasetze s = optimale Schrittweite (LineSearch)
for t = 2 to T do
          mlBFGS
end
// minimiere Energie mit festem q
for t = 1 to T do
          berechne \gamma (t)
          berechne  (t)
end
if \Delta(E) < tol then
          break;
end
```
*end*

Hierbeiist es besonders wichtig, diemaximale Interationsanzahl nicht zu gering zu wählen, da das Broyden-Fletcher–Goldfarb-Shanno-Verfahren eher langsam konvergiert und nur so der gewünschte Effekt der Minimierung bezüglich der Landmarken zustandekommt.

Sind die optimal Parameter und Trajektoren der Landmarken so bestimmt, lassen sich die Pfade der Landmarken darstellen und dasGeschwindigkeitsfeldmitGleichung [3.11](#page-20-2) berechnen. Weiterhin lässt sich der gesuchte Diffeomorphismus durch das Lösen einer gewöhnlichen Differentialgleichung bestimmen (vgl. Gleichung [3.5\)](#page-18-1).

Die Ergebnisse werden im nächsten Kapitel dieser Arbeit aufgeführt, vorerst soll jedoch der Fall, dass *T* = 1 gewählt ist, genauer betrachtet werden, da aus der ursprünglichen Idee der Interpolation durch Geodesic Interpolating Splines bereits auf das Ergebnis geschlossen werden kann.

# <span id="page-23-0"></span>3.4 Ergebnisse der Interpolation durch Geodesic Interpolating Splines

Die Ergebnisse der, in den vorherigen Abschnitten und Kapiteln beschriebene, Geodesic Interpolating Spline Interpolation soll nun anhand gewählter Landmarken des bereits für dieThin Plate Spline benutzten äquidistanten Gitters und deren korrespondierenden Partner visualisiert werden. Die Gitter sehen dabei etwas anders aus, als in vorherigen Betrachtungen, da die zugrundeliegenden Parameter zur Erstellung des Gitters an die Funktion *getTravoFromVelocityRK4* angepasst wurden.

In dem beschriebenen Algorithmus gibt es viele Parameter, welche eine hohe Auswirkung auf das Ergebnis haben und teilweise miteinander korrelieren. Das Ziel an dieser Stelle ist es einen guten Überblick über das Verhalten dieser Methode zu bekommen, um sie bezüglich ihres Nutzen einordnen zu können.

Vorerst werden die Ergebnisse allgemein für feste Parameter, welche jeweils unter den Abbildungen genannt sind, gezeigt. Daraufhin erst werden einzelne Parameter angepasst und deren Einfluss untersucht.

# Visualisierung des berechneten Geschwindigkeitsfeldes

Durch die oben dargestellte Berechnung der Parameter lässt sich das Geschwindigkeitsfeld *v* eindeutig bestimmen, um daraus weiterhin das Transformationsfeld zu berechnen. In diesem Abschnitt soll der beschriebene Algorithmus anhand der resultierenden Geschwindigkeitsfelder auf seine Güte untersucht werden.

Dazu wurde die Abbildung [3.2](#page-24-0) generiert, welche für verschieden stark deformierte Gitter das nach Gleichung [3.11](#page-20-2) berechnete Geschwindigkeitsfeld zeigt. Die Beispiele sind so angeordnet, dass die Stärke der Deformation von links nach rechts zunimmt.

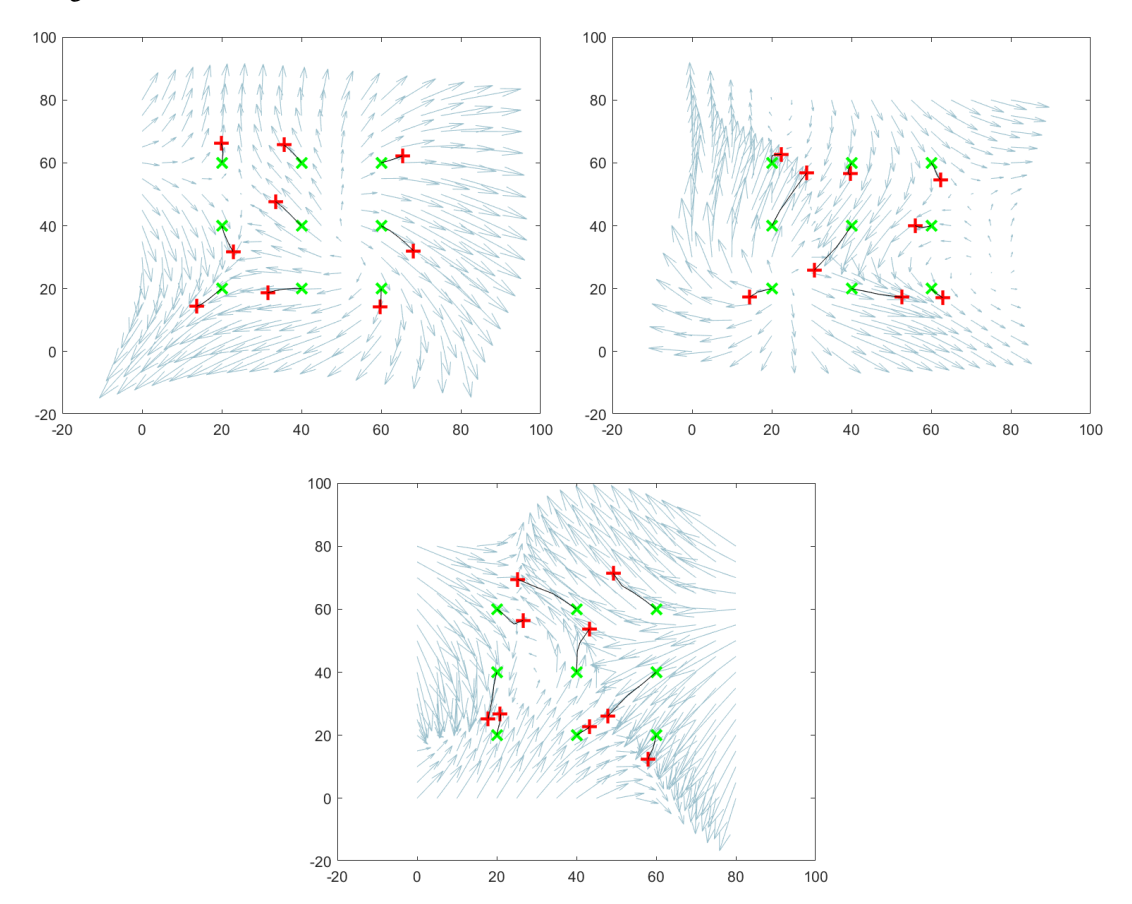

<span id="page-24-0"></span>Abbildung 3.2: Geschwindigkeitsfelder für verschieden gewählte Landmarken (grün: Landmarken des Referenzbildes, rot: Landmarken des Beispielbildes), welche in der TPS-Methode unterschiedliche Deformationen vorgerufen haben; oben links: geringe Deformationen; oben rechts: durchschnittliche Deformationen ; unten: hohe Deformationen  $[T = 5, \lambda = 0.1]$ 

Zu erkennen ist, dass die Trajektorien der Landmarken vorerst entlang des visualisierten Geschwindigkeitsfeldes, dann aber in den meisten Fällen gebogen verlaufen. Dabei nimmt die Stärke der Biegung von der linken oberen zur unteren Abbildung hin zu.

Dieses Verhalten untersteicht die Korrektheit des in Kapitel [3.3](#page-22-0) beschriebenen Algorithmus, denn die Trajektorien wurden genau so angepasst, dass die Biegeenergie des Transformationsfeldes minimiert wurde.

An den Stellen, an denen die Vektorpfeile der Geschwindigkeit zusammenlaufen, trat bei der Methode der Thin Plate Spline-Interpolation die Faltung des Gitters auf. Dieses Verhalten ist aufgrund der Trajektorien der Landmarken nicht zu erwarten, da deren zugrundeliegende Transformation auch die der anderen Bildpunkte der Domain des Beispielbildes sind.

# Transformationsfelder der Interpolation durch Geodesic Interpolating Splines

Sind die Geschwindigkeitsfelder berechnet, lassen sich daraus die Transformationsfelder bestimmen, indem die gewöhnliche Differentialgleichung aus Gleichung [3.5](#page-18-1) gelöst wird. Dazu wurde hier die Funktion *getTravoFromVelocityRK4* der FAIR Toolbox genutzt.

Die Ergebnisse sind in Abbildung [3.3](#page-25-0) zu erkennen, wobei wie im vorherigen Abschnitt die Deformation von links nach rechts zunimmt.

Zu erkennen ist, dass die Gitter keine Faltung mehr aufweisen. Das liegt an der Kostruktion der Transformation als Diffeomorphismus und damit einhergehend an der Art der Generierung der Abbildung, der Integration des Geschwindigkeitsfeldes. Daher sieht man eine deutliche Verbesserungim Vergleich der Interpolation durchThin-Plate-Splines.

Auf der anderen Seite erkennt man aber auch anhand der markierten Landmarken, dass diese Methode scheinbar nicht exakt interpoliert. An dieser Stelle müssen die weiteren Parameter des Algorithmus in Betracht gezogen werden.

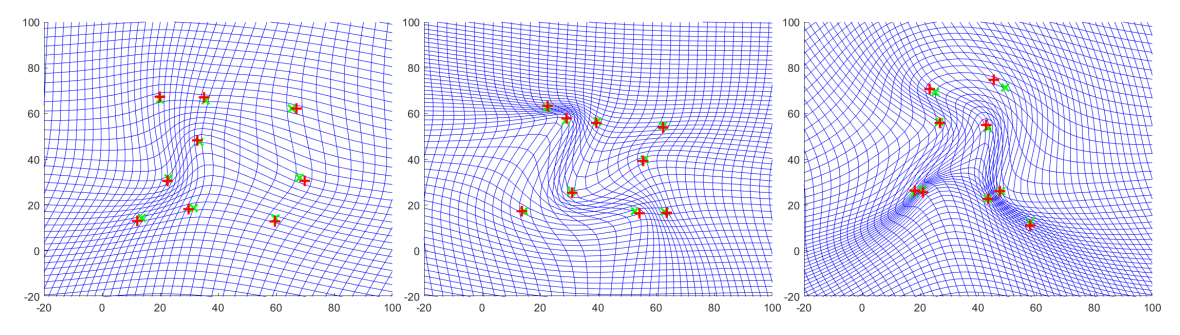

<span id="page-25-0"></span>Abbildung 3.3: Transformationsfelder für verschieden gewählte Landmarken, welche in der TPS-Methode unterschiedliche Deformationen vorgerufen haben; links: geringe Deformationen; mitte: durchschnittliche Deformationen ; rechts: hohe Deformationen (rot: Landmarken Referenzbild; grün: transformierte Landmarken) $[T = 5, \lambda = 0.1]$ 

# <span id="page-25-1"></span>Verfeinern des Zeitbereiches

Nach (Camion und Younes, [2001\)](#page-35-2) liefert der Algorithmus, welcher hier aufgearbeitet wurde, für *T* = 2dieselben Ergebnisse,wie die Interpolation derThin Plate Spline-Interpolation. Dies kann hier nicht bestätigt werden, allerdings wurde hier bereits ein anderer Kern zur Generierung der Splines genutzt, sodass die Ergebnisse natürlich abweichen können.

Dass der Parameter *T* jedoch einen großen Einfluss auf die Interpolation besitzt, soll anhand der folgenden Tabellen [3.4](#page-25-1) und [3.4](#page-26-0) verdeutlicht werden.

Für die verschieden stark deformierten Gitter wurde das geschriebene Programm zur Thin Plate Spline-Interpolation ausgeführt und des Weiteren noch der Algorithmus zur Berechnung der Geodesic Interpolating Splines, sowohl für *T* = 3, *T* = 5, *T* = 7 und *T* = 10. Dabei wurde in jedem Vorgang die Summe der Norm der Interpolationsfehler(Target Registration Error) der einzelnen transformierten und invers transformierten Landmarken berechnet.

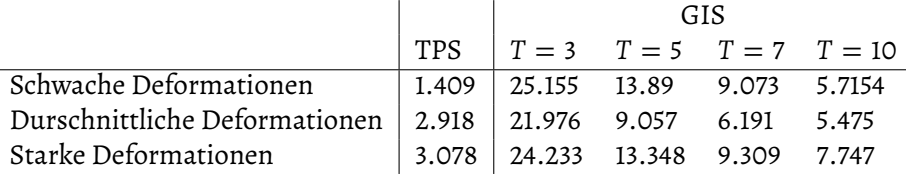

<span id="page-26-0"></span>Tabelle 3.4: Interpolationsfehler(Target Registration Error) der transformierten Landmarken für die verschiedenenMethoden und verschiedeneWahl des Parameter *T* für verschieden starke Deformationen; Gering: Geringe Deformation, Durchschn.:Durschnittliche Deformation, Hoch: Hohe Deformation $[\lambda = 0.1]$ 

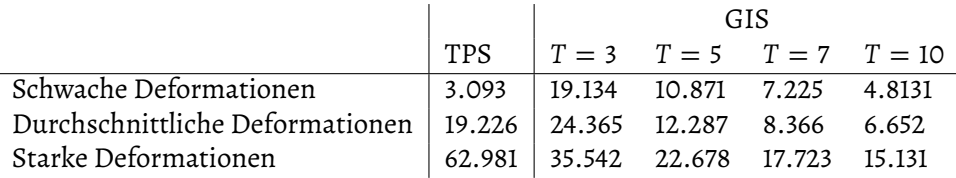

Tabelle 3.5: Interpolationsfehler(Target Registration Error) der invers transformierten Landmarken für die verschiedenen Methoden und verschiedene Wahl des Parameter *T* für verschieden starke Deformationen; Gering: Geringe Deformation, Durchschn.:Durschnittliche Deformation, Hoch: Hohe Deformation $[\lambda = 0.1]$ 

Mit Erhöhung der Anzahl der betrachteten Zeitpunkte in dem Intervall [0, 1] steigt auch die Genauigkeit der Interpolation der Landmarken. Das bedeutet, dass für genügend großes *T* die Landmarken nahezu exakt interpoliert werden können.

Warum dies in dieser Arbeit nicht gezeigt werden konnte die Abbildung [3.6](#page-27-0)

Diese beinhaltet den Verlauf der Biegeenergie für die Interpolation durch Geodesic-Interpolating-Splines. Wie erwartet ist der Graph monoton fallend, da das Ziel der Berechnungen aus [3.2](#page-20-0) die Minimierung dieser war. Es ist jedoch auch zu erkennen, dass die Geschwindigkeit, in der die Energie konvergiert sehr gering ist. Das bedeutet für die Anwendung des Algorithmus, dass für dessen Ausführung eine lange Zeit benötigt wird.

Die unterschiedlichen Kurven zeigen dieses Verhalten für verschiedene *T*. Dabei ist deutlich zu erkennen, dass unabhängig von der Anzahl der gewählten Zeitschritte im Intervall [0,1] die Energie selbst nach dem 500. Iterationsschritt noch weiter sinkt. Weiterhin ist es sogar so, dass mit größer gewähltem *T* mehr Iterationen benötigt werden, um dieselbe Veränderung der Energie zu beobachten, als wenn man weniger Zeitpunkte betrachten würde.

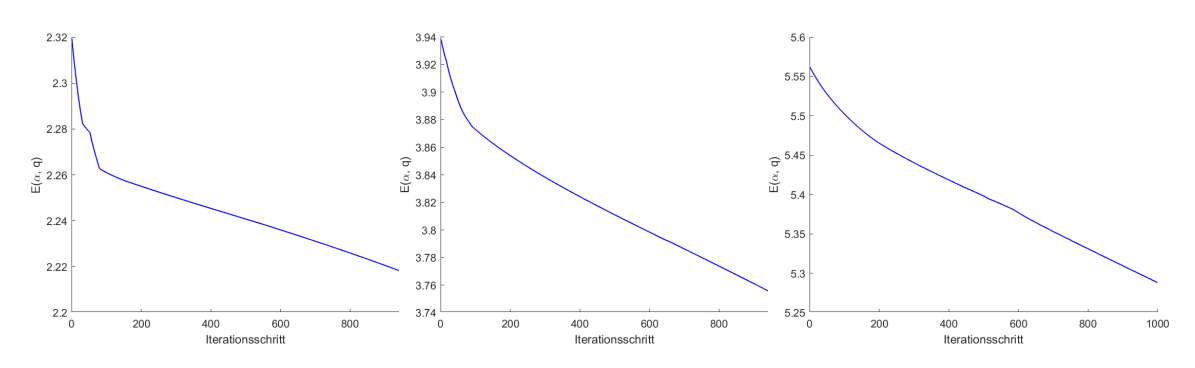

<span id="page-27-0"></span>Abbildung 3.6: Energieverlauf der Geodesic-Interpolating-Splines für verschiedene *T*; links:  $T = 3$ ; mitte:  $T = 5$ ; rechts:  $T = 7$ 

Dabei ist zu erwähnen, dass die anfängliche Biegeenergie, welche durch die Berechnung durch *t* Zeitpunkte zustandekommt,immer höher ist, als die, welche nur durch *t*−1 Zeitpunkte berechnet wurde, sodass die Abbildungen in Relation zueinander betrachtet werden müssen.

# Einfluss der Anzahl der Iterationen

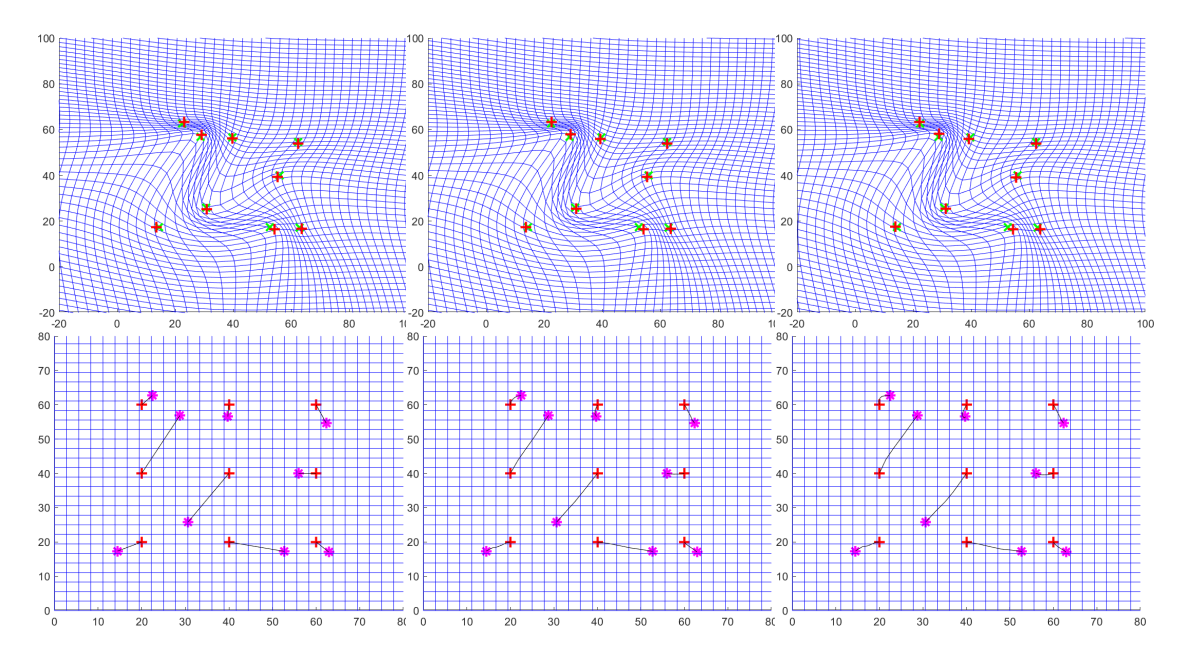

<span id="page-27-1"></span>Abbildung 3.7: oben:Transformationsfeld mit starken Deformationen; unten: Trajektoren für veschiedene maximale Iterationsanzahlen *maxIter*; links: *maxIter* = 10, mitte: *maxIter* = 100; rechts:*maxIter* = 1000 (rot: Landmarken Referenzbild; grün: transformierte Landmarken; magenta: Landmarken Beispielbild)[ $T = 5, \lambda = 0.1$ ]

Die Ergebnisse aus Abbildung [3.6](#page-27-0) führen zu der weiteren Überlegung die Anzahl der Iterationen zu erhöhen, um so eine weitere Minimierung der Biegeenergie und damit einhergehend eine Konvergenz und eine genauere Interpolation der Stützstellen zu erhalten.

Dies wurde für ein neu gewähltes stark deformiertes Gitterin Abbildung [3.7](#page-27-1) für *T* = 5 dargestellt.

Die Transformationsfelder verändern sich nicht deutlich. Das liegt daran dass die Trajektoren ebenfalls kaum eine Veränderung aufweisen.

Das Ziel der Erhöhung der Iterationsanzahl, war, dass die Trajektoren sich stark ändern und somit die Energie beeinflussen. Für die gewählten *maxIter* lässt sich dieser Effekt kaum erkennen. Das lässt darauf schließen, dass eine noch höhere Anzahl Iterationen ausgeführt werden muss, um einen relevanten Effekt in der Veränderung des Geschwindigkeitsfeldes und damit einhergehend des Transformationsfeldes zu erhalten.

Da jedoch schon mit Abbildung [3.6](#page-27-0) das sehr langsame Zeitverhalten dieses Algorithmus gezeigt wurde, ist es fraglich, ob die alleinige Betrachtung der maximalen Iterationszahl diese Methode mitunter unpraktikabel macht. Beispielsweise benötigte eine Berechnung der Parameter und Trajektorien mit *T* = 10 für 1000 Iterationen eine Zeit von 1981.3 Sekunden, also 33.02 Minuten.

# Anpassen des Parameters  $\lambda$

Wie bereits für die Thin Plate Spline-Interpolation betrachtet, hat des Weiteren der Parameter  $\lambda$  einen großen Einfluss auf das Verhalten der Berechnungen. Die Glattheit der Transformation wird unter Hinnahme der Verschlechterung der exakten Interpolation besser, je kleiner  $\lambda$  gewählt wird.

In Abbildung [3.7](#page-27-1) sind, für das Gitter mit starken Deformationen, jeweils das Transformationsfeld und die Trajektorien dargestellt. Es ist zu erkennen, dass für das Gitter mit geringerem  $\lambda$  nahezu das Identitätsgitter zu erkennen ist. Mit Zunahme der Parameters fängt das Gitter an sich zu biegen, nicht aber sich zu falten.

Für den Fall, dass  $\lambda = 10^{-8}$  erkennt man einen großen Interpolationsfehler zwischen transformierten und gewünschten Landmarken. Dies war zu erwarten, da hier der Schwerpunkt auf die Glattheit der Transformation gelegt wurde.

Jedoch erkennt man auch, dass trotz der starken Gewichtung für die exakte Interpolation, wenn  $\lambda = 10^5$  gewählt wurde, die Abstände zwischen den Landmarken nicht verschwinden. Es ist sogar deutlich zu erkennen, dass für  $\lambda\,=\,$  10 $^{\rm l}$  ein geringerer Interpolationsfehler auftritt.

Der Grund hierfür ist der Einfluss der anderen zu wählenden Parameter.

DieWahl des Parameterbeeinflusst auchimmer die Parameter der Funktion*mlBFGS* und die Toleranzgrenze, an welcher die Minimierung der Energie als abgeschlossen angesehen werden kann. Wählt man  $\lambda$  sehr groß, um der exakten Interpolation mehr Gewichtung zuzusprechen, dann ist auch die letztlich resultierende Energie und die Ableitung der Energie sehr groß. Daher ist auch mit relativer Berechnung der Energiedifferenz zweier Iterationen die Toleranzgrenze sehr schnell überschritten und die weitere Minimierung bricht vorschnell ab.

Dasselbe Problem spielt auch bei der Wahl eines sehr geringen  $\lambda$  eine Rolle. Dort verhält es sich jedoch so, dass je nach Art der Toleranzgrenze das Gitter so sehr minimiert wird, dass es verschwindent klein wird, da der Algorithmus nicht vorher abbricht.

Dies liegt an der Tatsache, dass das  $\lambda$  stark an der Relation der Biegeenergie beteiligt ist. Bei der Betrachtung der relativen Differenz der Energie erhält man beispielsweise für

### 3 Geodesic Interpolating Splines

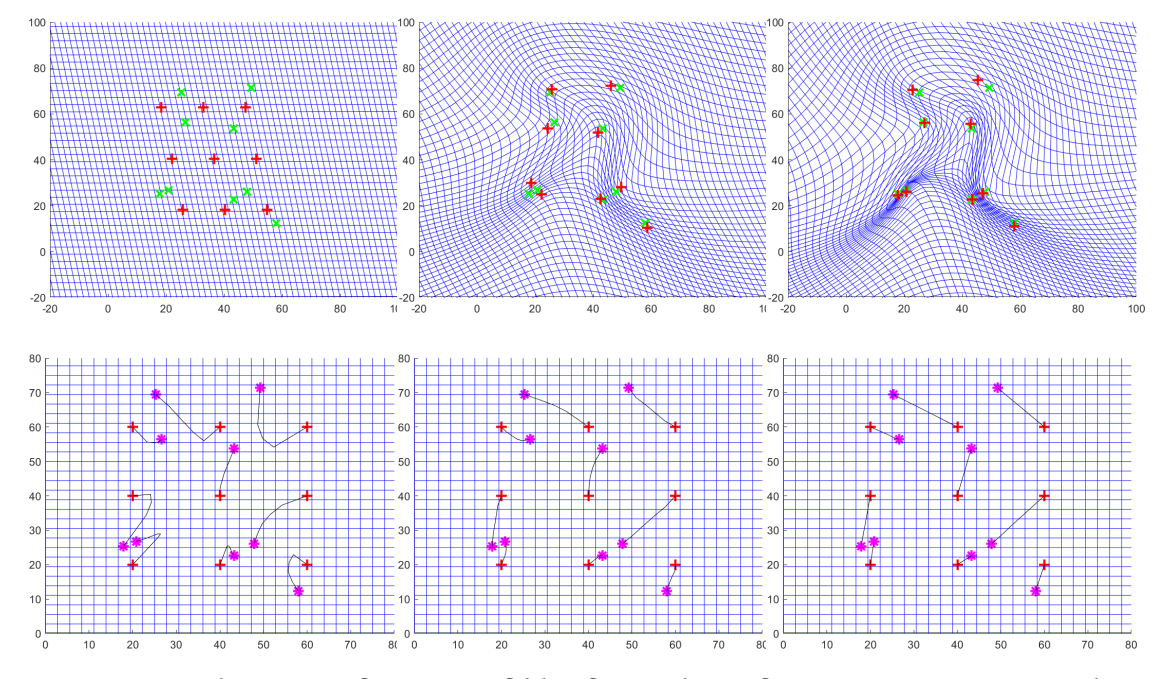

Abbildung 3.8: oben: Transformationsfelder für starke Deformationen; unten: Trajektorien , generiert mit dem Algorithmus der Geodesic-Interpolating-Splines, für verschiedene  $\lambda$ ; links:  $\lambda = 10^{-8}$ ; mitte:  $\lambda = 10^{1}$ ; rechts:  $\lambda = 10^{5}$  (rot: Landmarken Referenzbild; grün: invers transformierte Landmarken, magenta: Landmarken Beispielbild)[T=5]

 $\lambda =$  10<sup>5</sup> und  $\lambda =$  10<sup>−8</sup> einen Wert von jeweils Δ*E* = 3.6836 \* 10<sup>−6</sup>, obwohl die Anzahl der Iteration für  $\lambda = 10^5$  nur zwei betrug und die für  $\lambda = 10^{-8}$  soga 1000.

Wie im vorherigen Abschnitt beschrieben, kann das Durchlaufen weniger Iterationen die Trajektoren der Landmarken so beeinflussen, dass das resultierende Transformationsgitter mehr oder weniger von diesen mitbestimmt wird.

Daher ist es wichtig, beim Verändern des Parameter  $\lambda$  auf die Anzahl der berechneten Iterationen zu achten und die Toleranzgrenzen, sowohl der Iteration allgemein, aber auch des gewählten Minimierungsverfahrens für die Energie bezüglich der Trajektoren, dementsprechend anzupassen.

Zusammenfassend kann die Berechnung der Geodesic-Spline-Interpolation mit gut gewählten Parametern gute Ergebnisse hervorbringen. Dabei ist es wichtig, das Verhalten des Algorithmus abhängig von Änderungen einzelner Parameter zu kennen, da die Parameter miteinander korrelieren und somit die beste Wahl aller Parameter im EInklang miteinander gefunden werden muss.

# <span id="page-29-0"></span>3.5 Vergleich mit der Thin Plate Spline-Interpolation

Abschließend sollen die Ergebnisse im Vergleich zur Thin Plate Spline-Interpolation in den Abbildungen [3.9,](#page-30-0) [3.10](#page-31-0) und [3.11](#page-32-0) gezeigt werden. Dabei wurden sowohl die resultierenden Transformationsfelder, als auch die Pfade der Landmarken in die jeweiligen Grafiken mit aufgenommen.

### 3 Geodesic Interpolating Splines

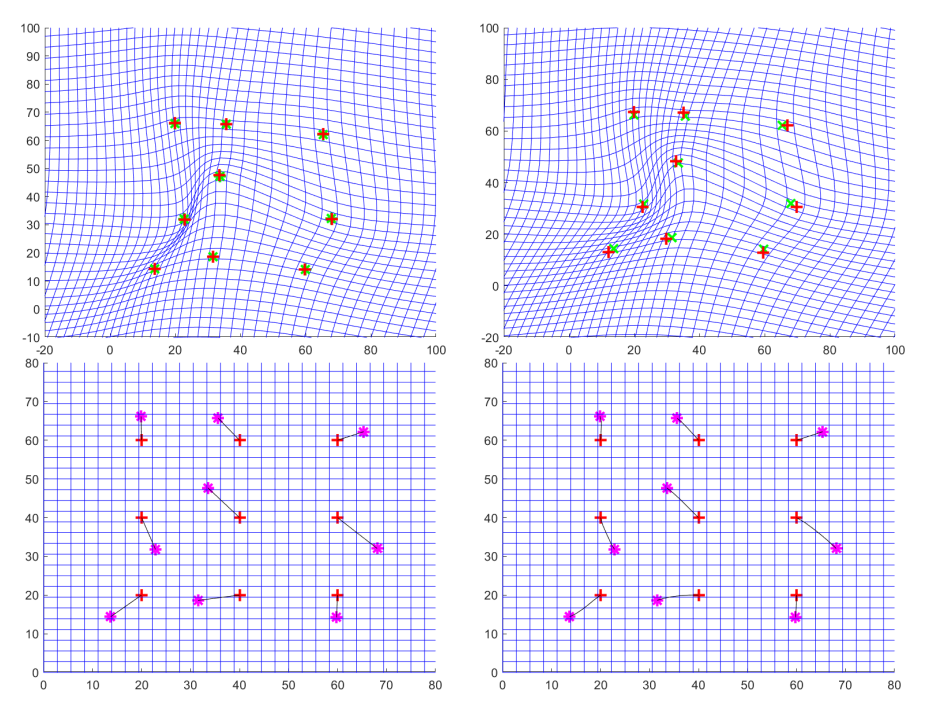

<span id="page-30-0"></span>Abbildung 3.9: Beispieltransformation eines Gitters mit geringen Deformationen; oben links: Landmarken des äquidistanten Gitters und korrespondierende Landmarken; oben rechts: berechnete optimale Landmarken mithilfe des Geodesic-Interpolating-Splines; unten links: erhaltene Transformation durch Thin-Plate-Splines; unten rechts: berechneter Diffeomorphismus durch Geodesic Interpolating Splines(rot: Landmarken Referenzbild; grün: invers transformierte Landmarken, magenta: Landmarken Beispielbild)  $[\lambda = 0.1, T = 5]$ 

Für die Thin Plate Spline-Methode existieren nur zwei Zeitpunkte, weshalb dort eine direkte lineare Interpolation der Landmarken des Referenzbildes und des Beispielbildes als Pfad angesehen werden kann. Verfeinert man diese nun indem man *T* > 1 wählt, kann bei den bereits genannten Beispielen, welche starke Deformationen aufweisen, die Biegung der Trajektoren erkannt werden.

# Gitter mit geringen Deformationen

Bei der Wahl der Landmarken wie in Abbildung [3.9](#page-30-0) ist bereits mit dem Thin Plate Spline-Verfahren nur eine geringe Biegung des Transformationsgitters zu erkennen. Daraus kann geschlossen werden, dass die Biegeenergie durch die Verfeinerung aufgrund der Wahl verschiedener Zeitpunkte *t* kaum verbessert werden kann.

Derselbe Schluss kann auch aus der Grafik entnommen werden, welche die Trajektorien der jeweiligen Landmarken zeigt. Diese sind für die Geodesic-Interpolating-Splines nur minimal gebogen.

Dass dieminimale Biegung desGitters durch Anwendung derGeodesic-Interpolating-Splines dennoch verschwindet und ein glattes Gitter hervorruft, liegt an der Art der Ge-

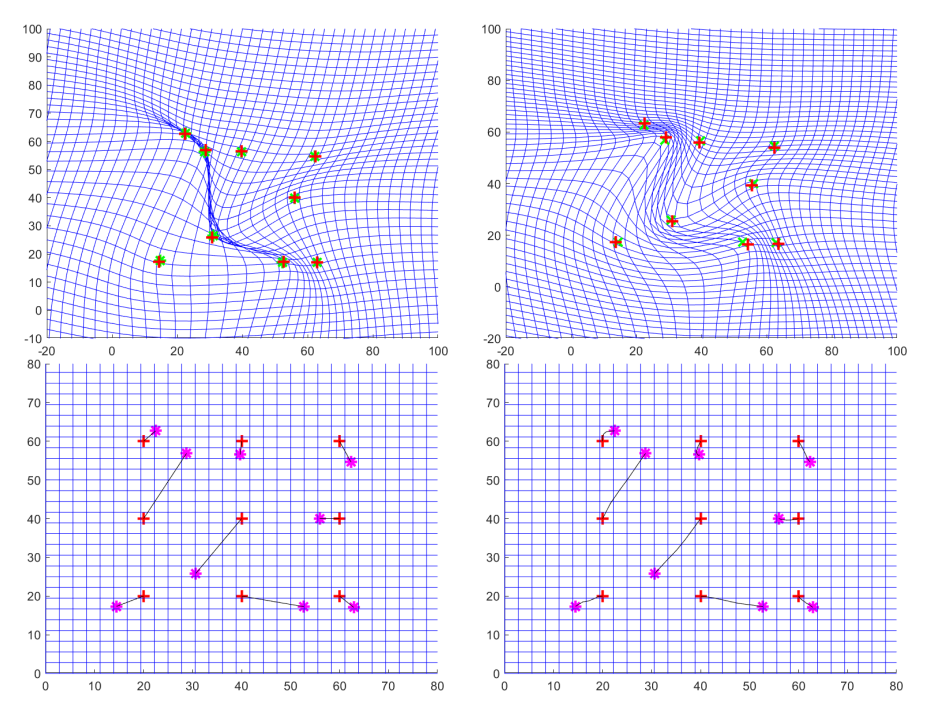

nerierung der Transformation, der Integration des Geschwindigkeitsfeldes.

<span id="page-31-0"></span>Abbildung 3.10: Beispieltransformation eines Gitters mit durchschnittlichen Deformationen; oben links: Landmarken des äquidistanten Gitters und korrespondierende Landmarken; oben rechts: berechnete optimale Landmarken mithilfe des Geodesic-Interpolating-Splines; unten links: erhaltene Transformation durch Thin-Plate-Splines; unten rechts: berechneter Diffeomorphismus durch Geodesic Interpolating Splines (rot: Landmarken Referenzbild; grün: invers transformierte Landmarken, magenta: Landmarken Beispielbild)  $[\lambda = 0.1, T = 5]$ 

# Gitter mit durchschnittlichen Deformationen

Im Falle der durschnittlichen Deformation des Gitters in Abbildung [3.10](#page-31-0) ist im Gegensatz zur Thin Plate Spline-Interpolation bereits eine deutliche Verbesserung der Faltung diese Gitters zu erkennen. Die Geodesic-Interpolating-Splines generieren hier eine diffeomorphe Abbildung, welche eben diese Faltung nicht zulässt.

Ebenfalls ist zu erkennen, dass in dieser Abbildung die Trajektoren der Landmarken der Interpolation durch Geodesic-Interpolating-Splines bereits leicht gebogen sind, was die Minimierung der Energie bezüglich der Trajektoren der Landmarken unterstreicht.

Es sind jedoch trotzdem leichte Abweichungen in der Interpolation der Landmarken für die Methode der Geodesic-Interpolating-Splines zu erkennen. Diese sind zurückzuführen auf die bereits genannten Probleme der Parameterwahl in Kapitel [3.4.](#page-23-0)

## 3 Geodesic Interpolating Splines

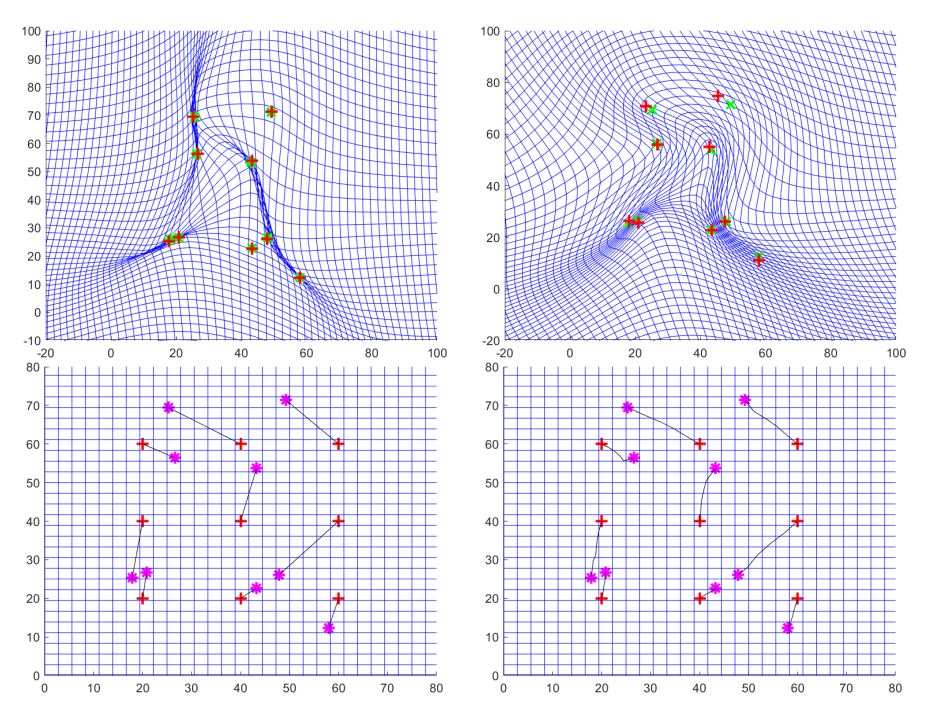

<span id="page-32-0"></span>Abbildung 3.11: Beispieltransformation eines Gitters mit hohen Deformationen; oben links: Landmarken des äquidistanten Gitters und korrespondierende Landmarken; oben rechts: berechnete optimale Landmarken mithilfe des Geodesic-Interpolating-Splines; unten links: erhaltene Transformation durch Thin-Plate-Splines; unten rechts: berechneter Diffeomorphismus durch Geodesic Interpolating Splines(rot: Landmarken Referenzbild; grün: invers transformierte Landmarken, magenta: Landmarken Beispielbild)  $[\lambda = 0.1, T = 10]$ 

# Gitter mit hohen Deformationen

Bei der Wahl der Landmarken, welche im Thin Plate Spline-Algorithmus eine starke Faltung des Gitters hervorrufen, ist der größte Effekt zu erkennen. In Abbildung [3.11](#page-32-0) ist eine deutliche Verbesserung des Gitters bezüglich der Faltung für die Methode durch Geodesic-Interpolating-Splines zu erkennen.

Die Trajektoren der Landmarken sind hier auch gebogen, allerdings lässt die doch relativ starke Abweichung der transformierten Landmarken zu denen aus dem Referenzbild darauf schließen, dass mit einer längeren Betrachtung der Minimierung der Energie bessere Ergebnisse und damit noch stärker gebogene Trajektoren zu erwarten sind.

# <span id="page-33-0"></span>4

# Schlussfolgerung und Ausblick

Die beiden Methoden der Spline-Interpolation, welche in dieser Arbeit präsentiert wurden, sind jeweils Verfahren, welche in dem medizinischen Bereich der Bildregistrierung gute Ergebnisse hervorbringen können. Darüber hinaus, kann die Implementation mithilfe geodätischer Splines genutzt werden, um diffeomorphe Transformationen zu generieren, wenn der Thin-Plate-Ansatz nicht ausreicht, um sinnvolle Ergebnisse zu liefern.

Die Thin Plate Spline-Interpolation lässt sich abhängig von dem Parameter  $\lambda$  an die gegebene Problemstellung anpassen. Somit können die Resultate mit Rücksicht auf die Verschlechterung der exakten Interpolation verbessert werden. Es besteht die Möglichkeit, dass eine für den Algorithmus unpassende Wahl der Landmarken zur Faltung des Gitters des Transformationsfeldes führt und damit der Inhalt des transformierten Bildes nicht sinnvoll wieder gegeben wird.

Die Interpolation mit Geodesic Interpolating Splines dagegen resultiert in ein besseres Ergebnis der Glattheit des Transformationsfeldes, da hier das Zeitfenster der Betrachtung präziser betrachtet wird. Im Grunde werden die Bilder durch diesen Algorithmus daher gut transformiert.

Es können jedoch aufgrund der Einflüsse verschiedenster betrachteter Parameter und deren Korreliertheit untereinander, relativ große Interpolationsfehler der Landmarken auftreteten. Daher ist es wichtig, dass die Bedeutung der Parameter für die Berechnung des Geschwindigkeitsfeldes und der optimalen Trajektoren bekannt ist, denn es kann notwendig sein, die Parameter abhängig voneinander anzupassen.

Allerdings ist die Berechnung von exakt interpolierten Landmarken mithilfe des hier vorgestellten Algorithmus sehr zeitintensiv. Obwohl bereits ein schnellerer Algorithmus zum Minimieren der Energie bezüglich der Trajektorien genutzt wurde, als in dem ursprünglichen Paper von (Camion und Younes, [2001\)](#page-35-2) angenommen, konvergiert der Algorithmusimmer noch sehr langsam, sodass dieses Verfahrenin der Praxis möglicherweise keinen Nutzen findet.

Um die Geschwindigkeit des Algorithmus zu erhöhen wäre es weiterhin möglich, die Wahl des Minimierungsverfahrens zu überdenken. Als Alternative könnte das Gauß-Newton-Verfahren in Betracht gezogen werden. Vorerst müsste jedoch die Kompatibilität dieses Verfahrens mit dem hier präsentierten Algorithmus untersucht werden und dieser daraufhin daran angepasst werden.

Insgesamt stellt die Interpolation durch Geodesic Interpolating Splines jedoch eine

gute Methode dar, um diffeomorphe Abbildung auf Grundlage der Interpolation von korrespondierenden Landmarken zu generieren, auch wenn dabei bedacht werden muss, dass exakte Ergebnisse der Interpolation auch einen hohen Zeitaufwand besitzen.

# <span id="page-35-0"></span>**Literatur**

<span id="page-35-6"></span>Bookstein, F. (1989). Principal Warps: Thin-Plate Splines and the Decomposition of Deformations. IEEE Trans. Pattern Anal. Mach. Intell. *11*, 567–585.

<span id="page-35-2"></span>Camion, V. und Younes, L. (Juni 2001). Geodesic Interpolating Splines. In. Bd. 2134. doI: [10.1007/3-540-44745-8\\_34](https://doi.org/10.1007/3-540-44745-8_34).

<span id="page-35-5"></span>Clason, C. (2019). Der Satz von Riesz. Einführung in die Funktionalanalysis, Cham: Springer International Publishing, S. 151–156. isbn: 978-3-030-24876-5. doi: [10.1007/](https://doi.org/10.1007/978-3-030-24876-5_16) [978-3-030-24876-5\\_16](https://doi.org/10.1007/978-3-030-24876-5_16). url: [https://doi.org/10.1007/978-3-030-24876-5\\_16](https://doi.org/10.1007/978-3-030-24876-5_16).

<span id="page-35-4"></span>Guo, H., Rangarajan, A. und Joshi, S. (Jan. 2006). Diffeomorphic Point Matching, S. 205– 219. doi: 10.1007/0-387-28831-7 13.

<span id="page-35-3"></span>Mills, A., Marsland, S. und Shardlow, T. (Juli 2006). Computing the Geodesic Interpolating Spline. In. Bd. 4057, S. 169-177. ISBN: 978-3-540-35648-6. DOI: 10.1007/11784012 [21](https://doi.org/10.1007/11784012_21).

<span id="page-35-1"></span>Modersitzki, J. (2009). Fair: Flexible Algorithms for Image Registration. Society for Indu-strial und Applied Mathematics. ISBN: 089871690X. DOI: [10.5555/1816330](https://doi.org/10.5555/1816330).

<span id="page-35-7"></span>Noothout, J.M.H., De Vos, B.D., Wolterink, J.M., Postma, E.M., Smeets, P.A.M., Takx, R.A.P., Leiner, T., Viergever, M.A. und Išgum, I. (2020). Deep Learning-Based Regression and Classification for Automatic Landmark Localization in Medical Images. IEEE Transactions on Medical Imaging, 1–1.